ИСПОЛЬЗОВАНИЕ ИКТ В НАЧАЛЬНОЙ ШКОЛЕ. КАК СРЕДСТВО ПОВЫШЕНИЯ КАЧЕСТВА РАБОТЫ УЧИТЕЛЯ.

> "Скажи мне, и я забуду. Покажи мне, - я смогу запомнить. Позволь мне это сделать самому, анет моим навсегда". *ЕВНЯЯ МУДРОСТЬ*

> > **МБОУ «Кадуйская СШ»** Карпекина М.Г.

**Что составляет основу профессии учитель? Знание предмета? Безусловно. Ораторское искусство? Ǹонечно. ǹюбовь к детям, умение понимать и чувствовать, как учится ученик и что он при этом переживает? ǻу, кто же будет спорить. А ещё он всегда должен оставаться молодым в своей работе – шагать в ногу со временем, не останавливаться на достигнутом, всегда быть в поиске.**

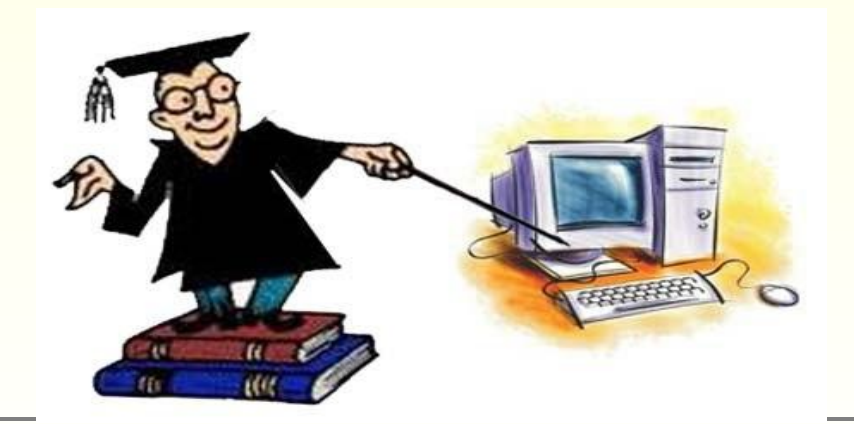

Использование компьютерных технологий - это не влияние моды, а необходимость, диктуемая сегодняшним уровнем развития образования. Достоинства использования ИКТ можно СВЕСТИ К ДВУМ ГРУППАМ: ТЕХНИЧЕСКИМ И ДИДАКТИЧЕСКИМ.

Внедрение ИКТ (информационных и коммуникационных технологий) в практику работы учителя начальных классов осуществляется по следующим направлениям:

- 1. Создание презентаций к урокам.
- 2. Работа с ресурсами Интернет.
- 3. Использование готовых обучающих программ.

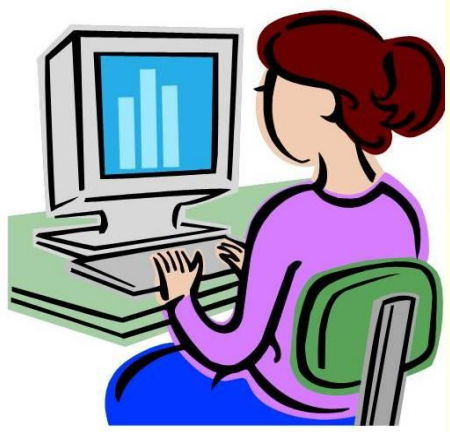

4. Разработка и использование собственных авторских программ.

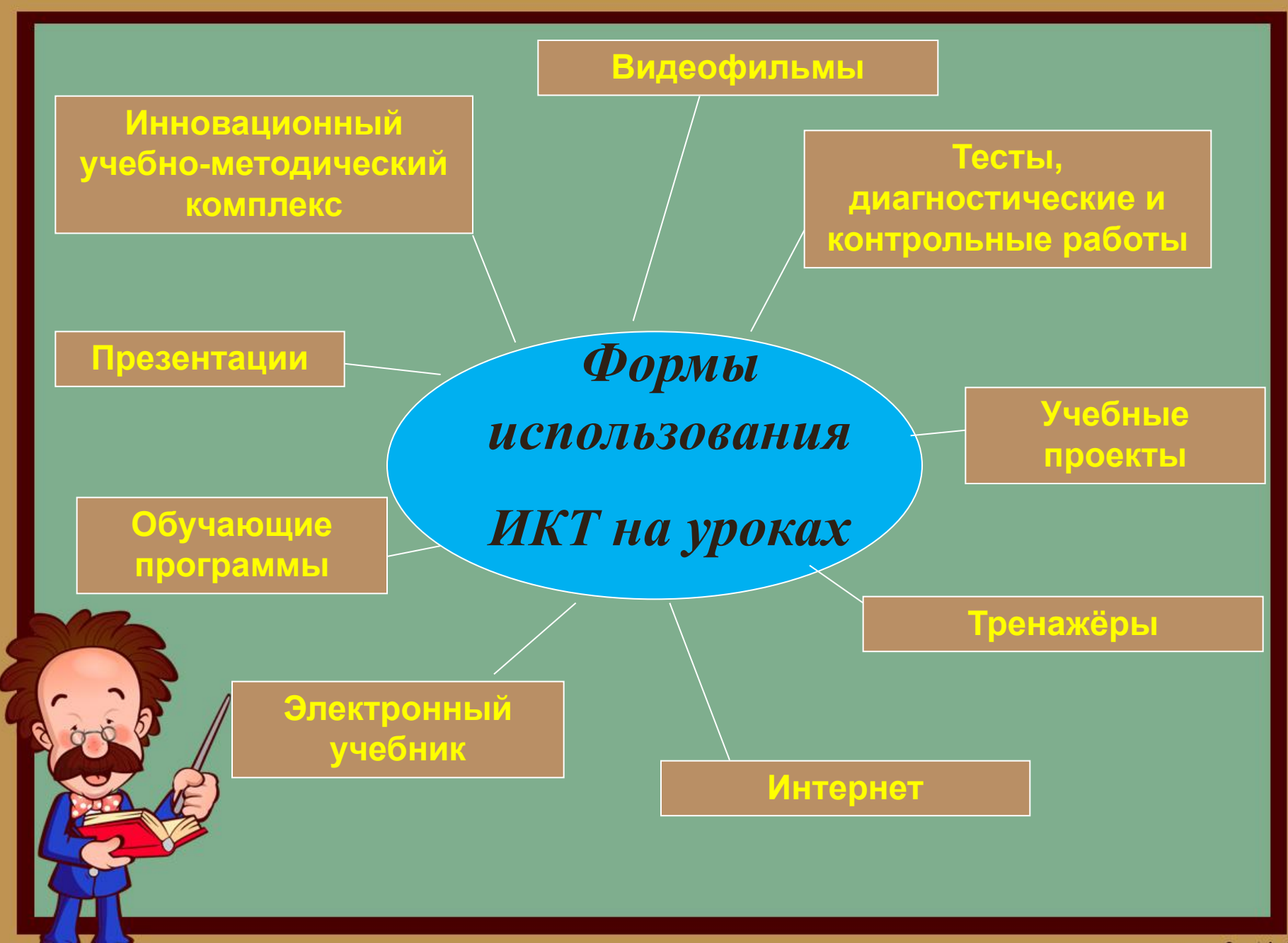

www.fppt.info

#### **Ǽсновными умениями являются:**

**· технические, т.е. умения, необходимые для работы на компьютере в качестве пользования стандартного программного обеспечения;**

**· методические, т.е. умения, необходимые для грамотного обучения младших школьников;**

**· технологические, т.е. умения, необходимые для грамотного использования информационных средств обучения на разных уроках, проводимых в начальной школе.**

**ǿ помощью компьютерных технологий можно решить следующие задачи:**

**· усиление интенсивности урока;**

**· повышение мотивации учащихся;**

**· мониторинг их достижений.** 

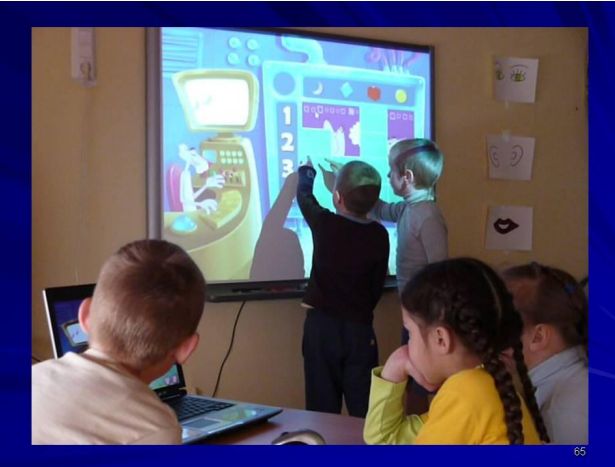

**ǶǸȀ технологии могут быть использованы на любом этапе урока:**

**1. Для обозначения темы урока.**

**2. В начале урока с помощью вопросов по изучаемой теме, создавая проблемную ситуацию.**

**3. Ǹак сопровождение объяснения учителя (презентации, формулы, схемы, рисунки, видеофрагменты и т.д.)**

**4. Для контроля учащихся.** 

*Английская пословица гласит:* **«Я услышал – и забыл, я увидел – и запомнил». ǽо данным учёных человек запоминает 20% услышанного и 30% увиденного, и более 50% того, что он видит и слышит одновременно. Ȁаким образом, облегчение процесса восприятия и запоминания информации с помощью ярких образов - это основа любой современной презентации.**

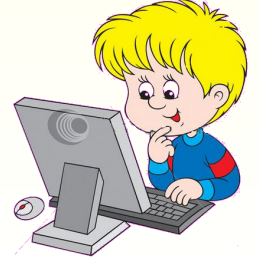

**Ƕспользование возможностей ǶǸȀ в начальной школе способствует:**

**- повышению мотивации к учению,**

**- повышению эффективности образовательного процесса за счёт высокой степени наглядности,**

**- активизации познавательной деятельности, повышению качественной успеваемости школьников,**

**- развитие наглядно-образного, информационного мышления,**

**- развитию навыков самообразования и самоконтроля у младших школьников,**

**- повышению активности и инициативности младших школьников на уроке,**

**- повышению уровня комфортности обучения.**

различными способностями и возможностями.

- обучению; • организовать одновременно детей, обладающих
- осуществить дифференцированный подход к учащимся с разным уровнем готовности к
- траектории учащихся;
- построить индивидуальные образовательные
- повысить качество усвоения материала;
- усилить образовательные эффекты;

**в учебном процессе позволяет:** 

**Использование ИКТ** 

#### **Использование учителями начальных классов ИКТ**

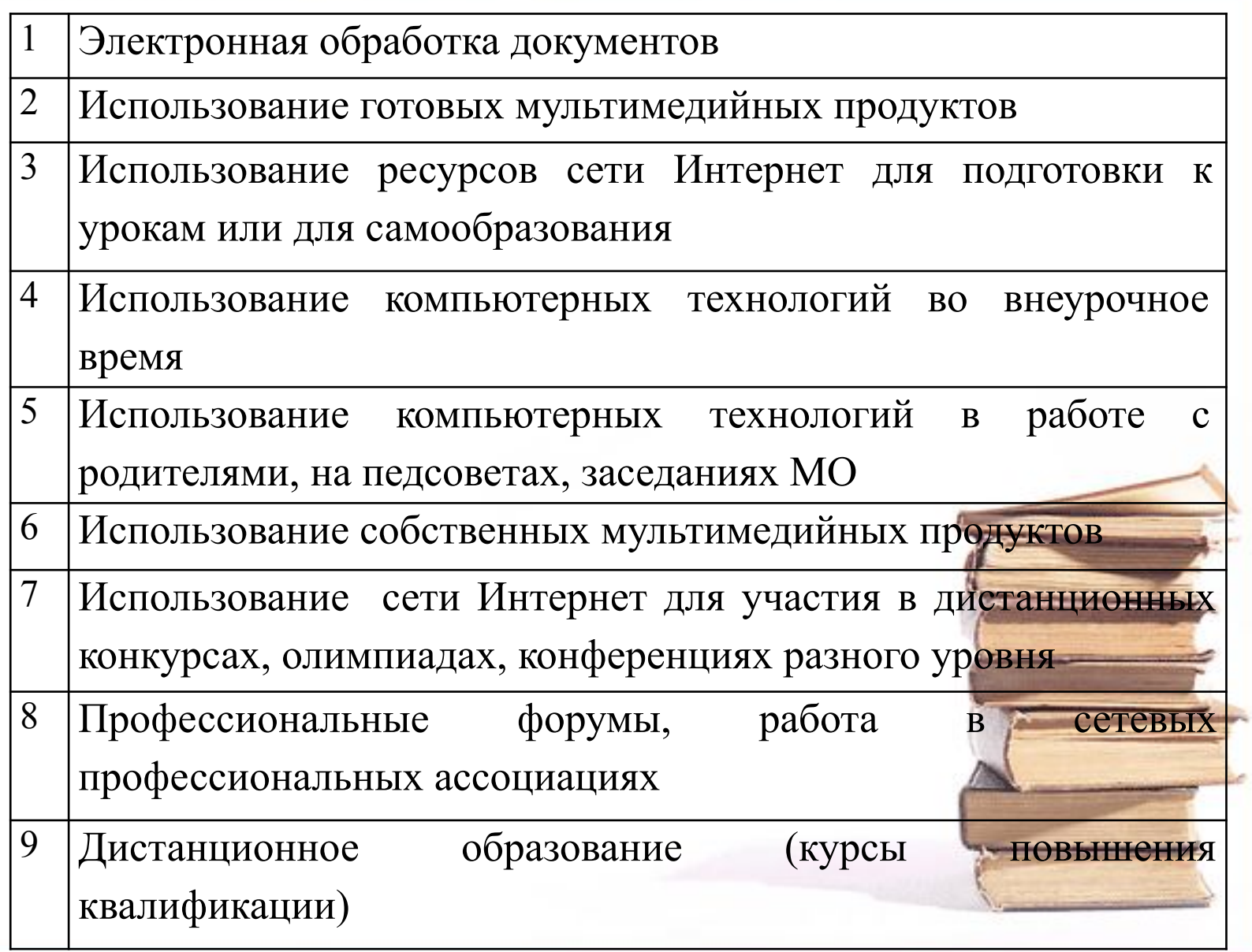

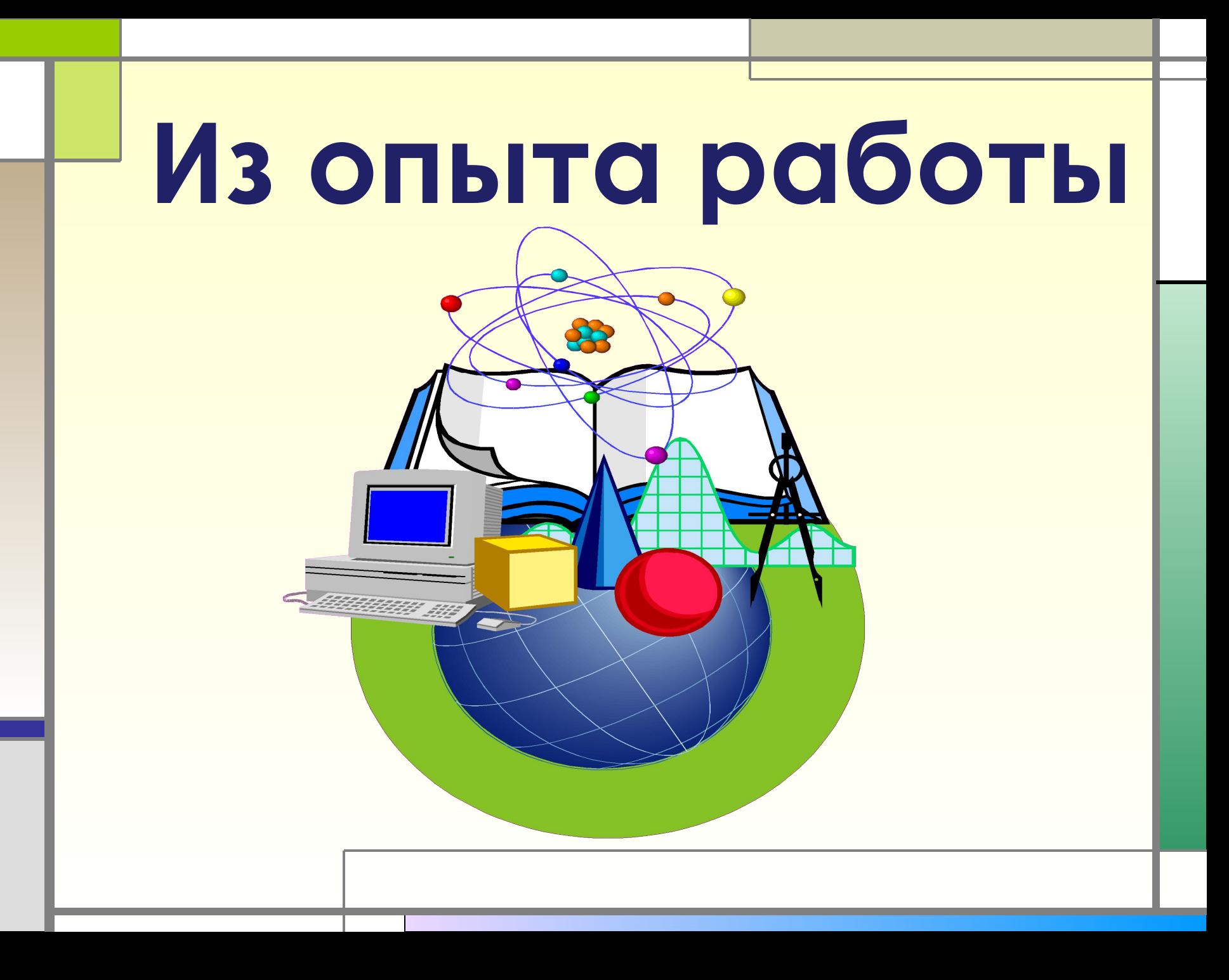

**Презентации**  *К.Д.Ушинский:* «Если вы входите в класс, от которого трудно добиться слова, начните показывать картинки, и класс заговорит, а главное, заговорит свободно…».

## **ǿоздание презентаций к урокам**

**ǽрезентации позволяют учителю: • наглядно представлять материал; • интенсифицировать процесс объяснения нового материала; • регулировать объём и скорость выводимой информации посредством** 

**анимации;** 

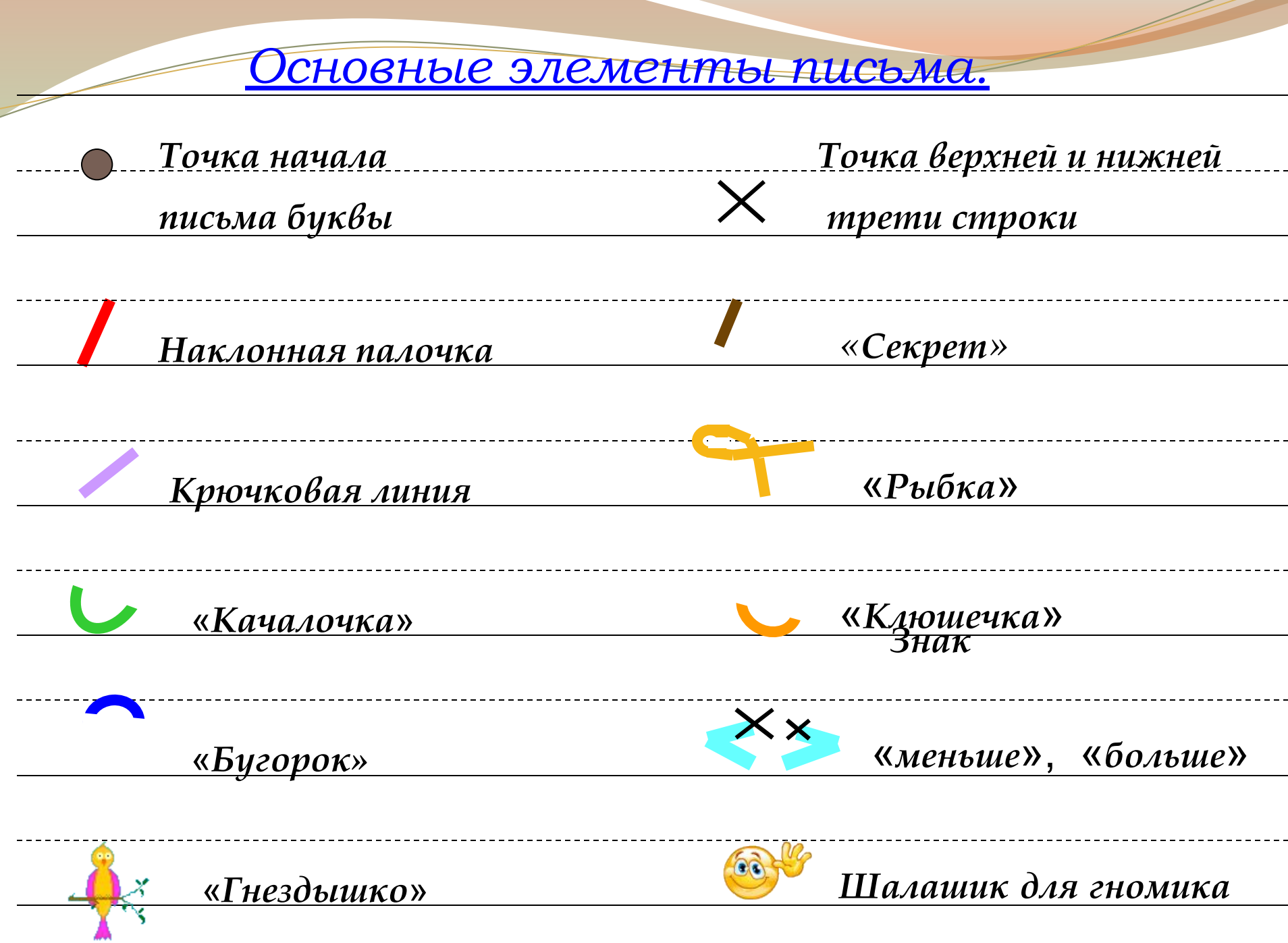

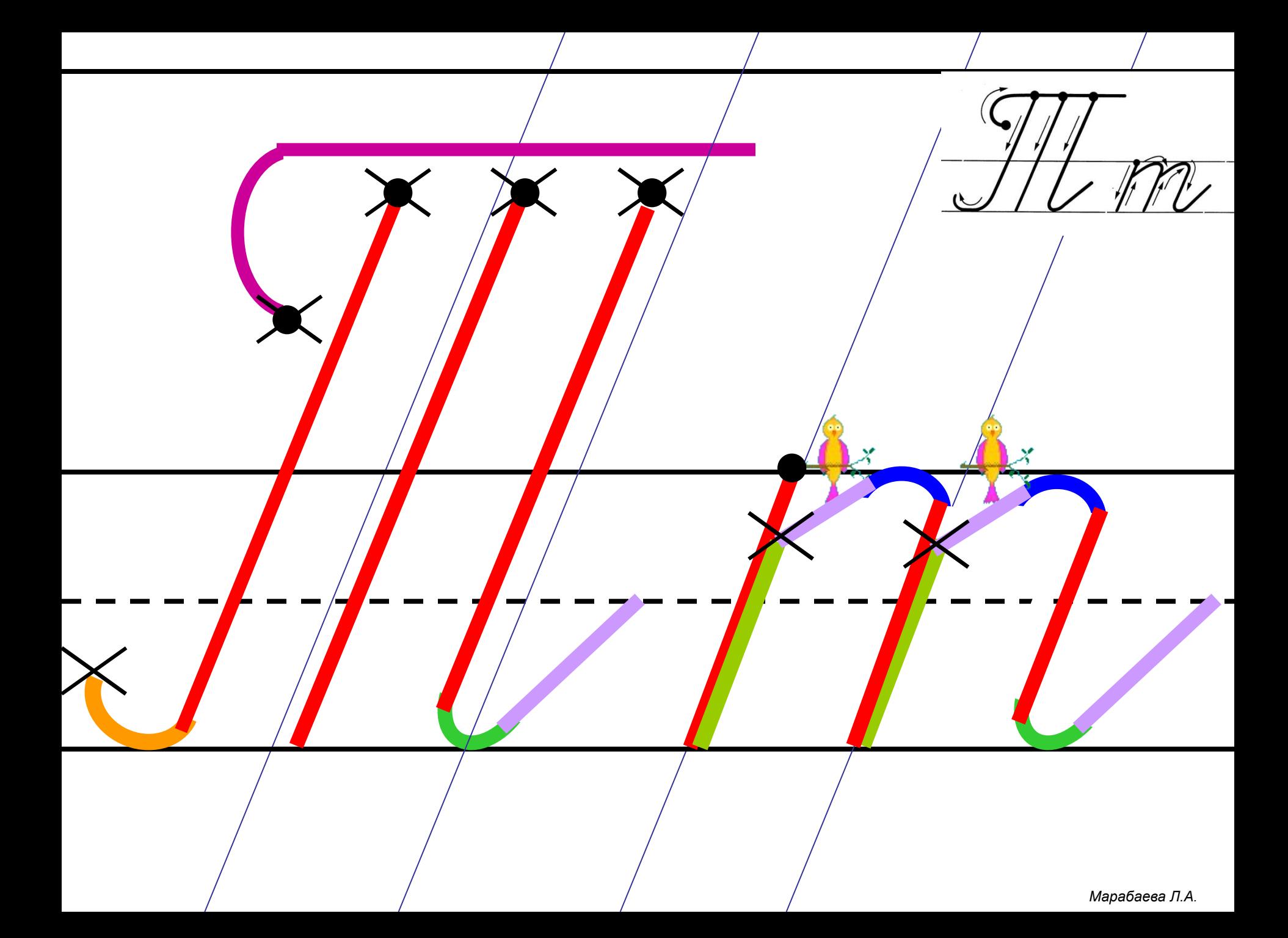

**Тренажёры по русскому языку ǿловарные слова, картинные словарные диктанты**

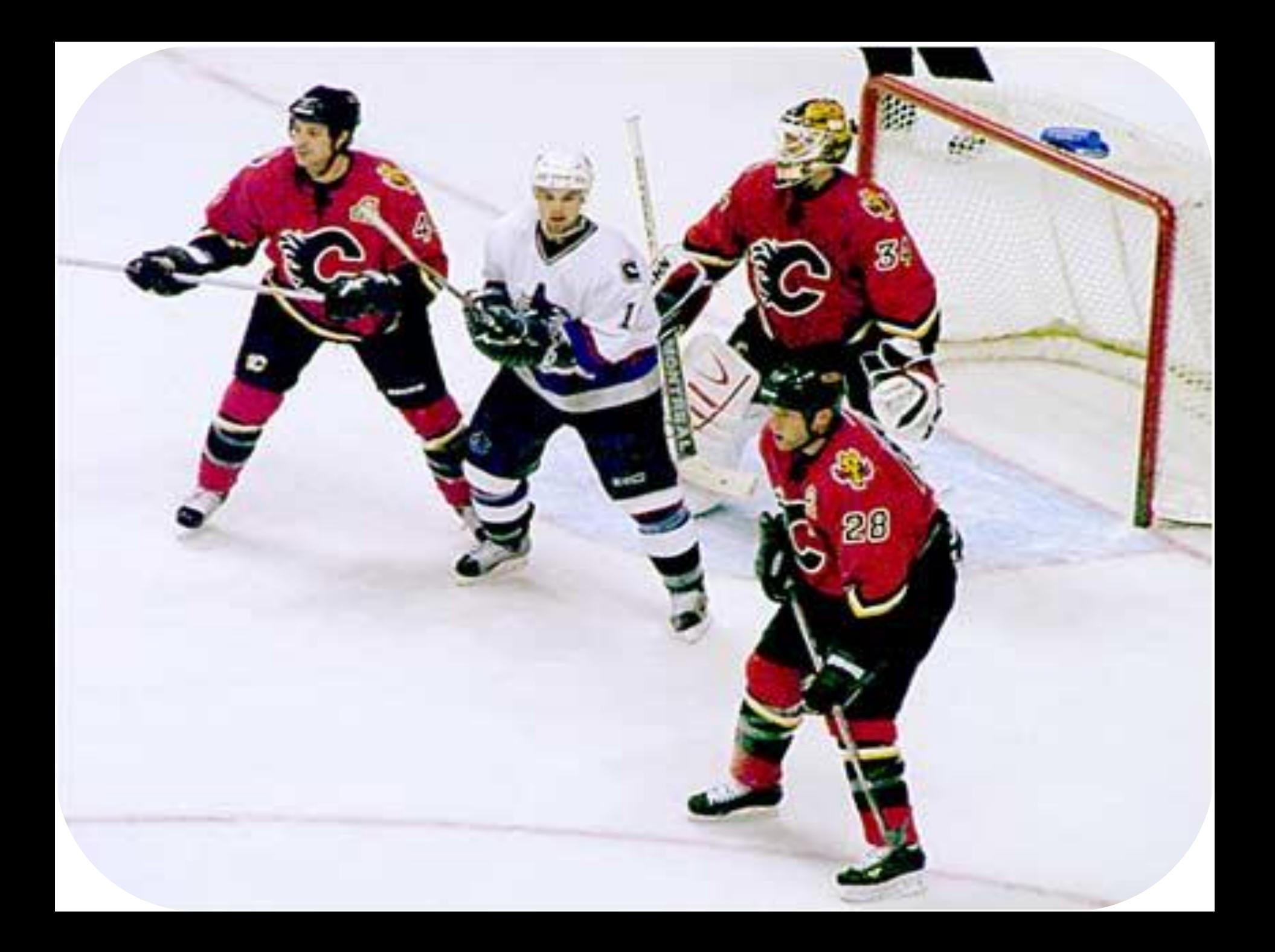

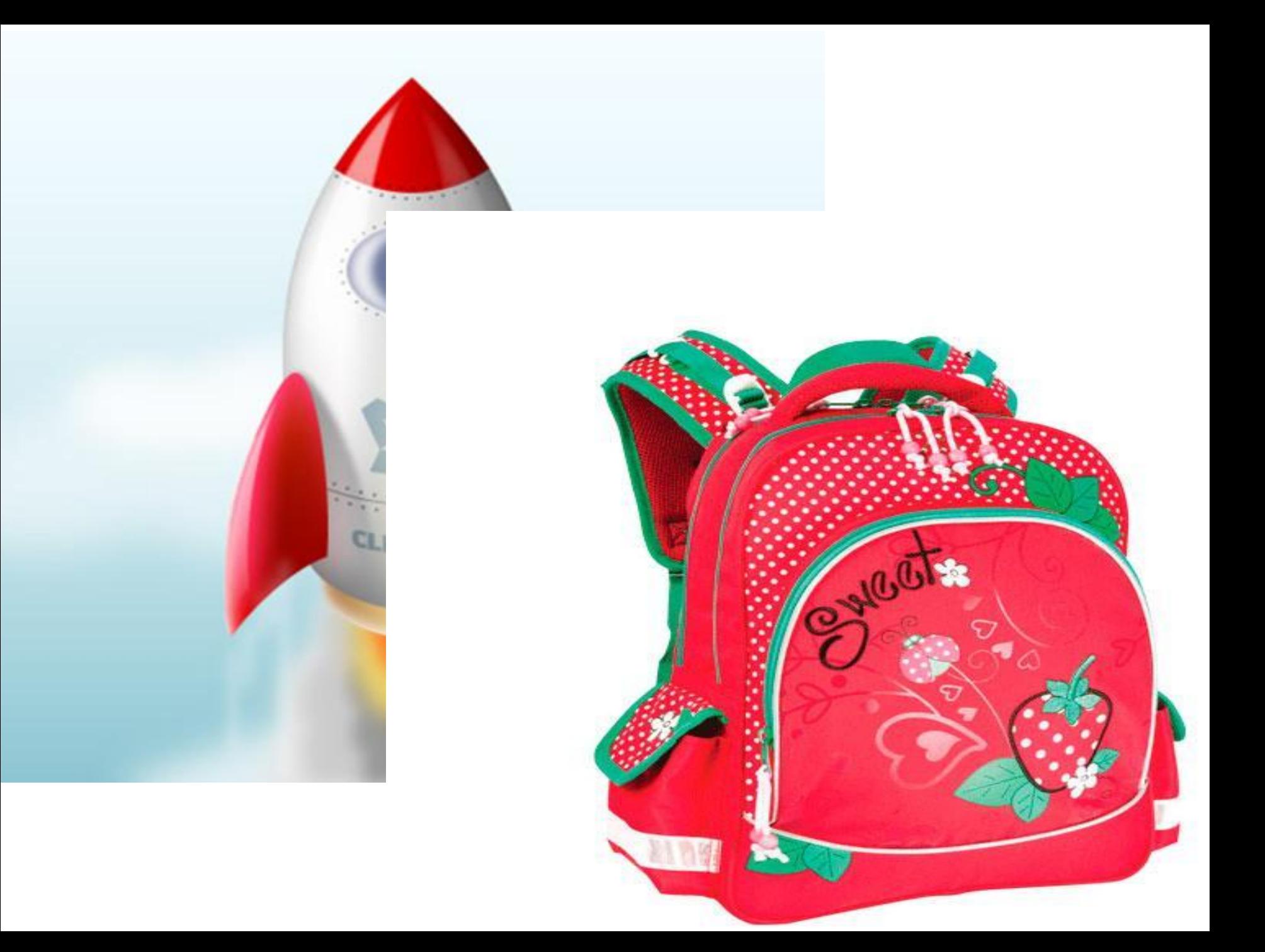

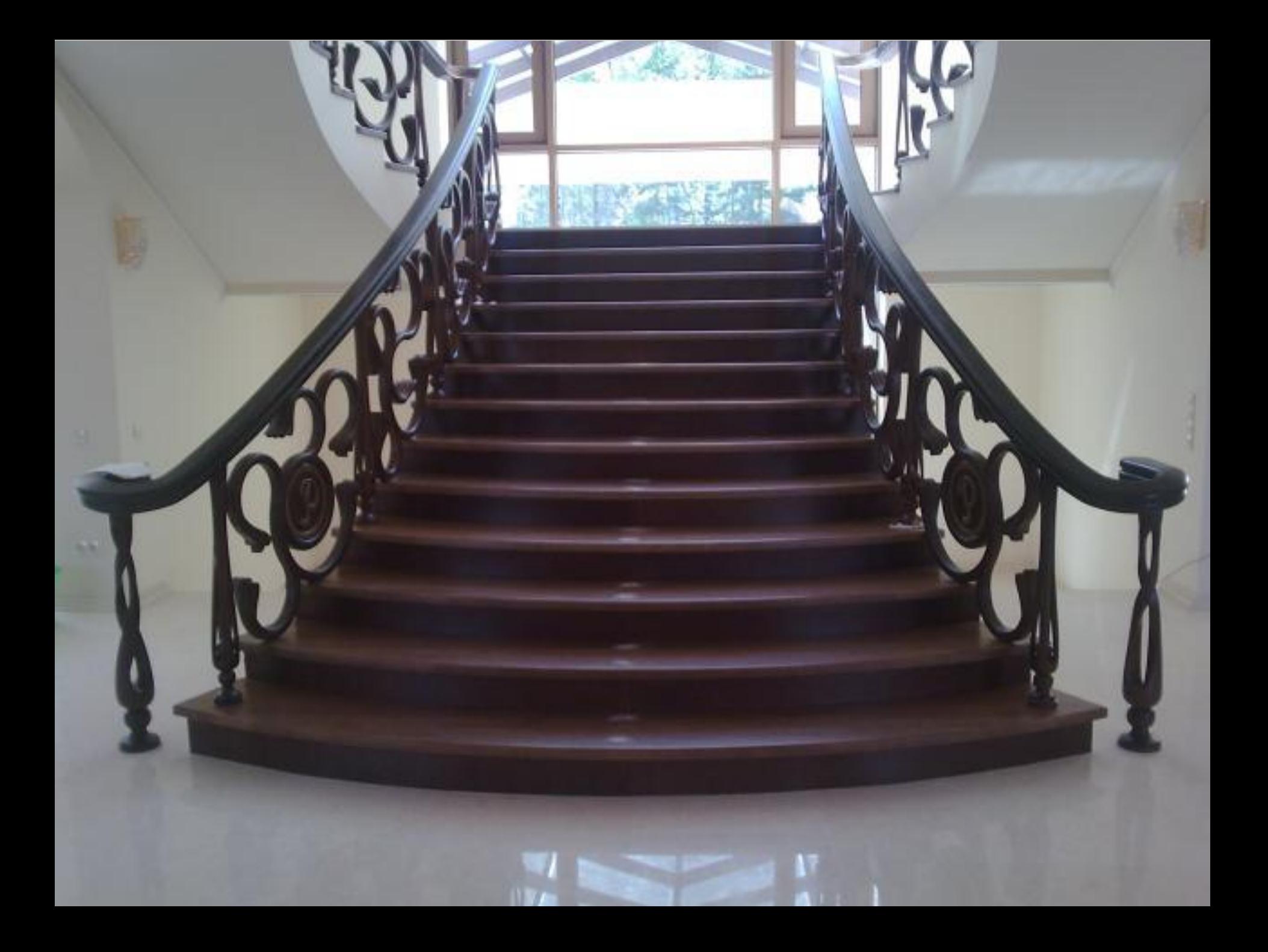

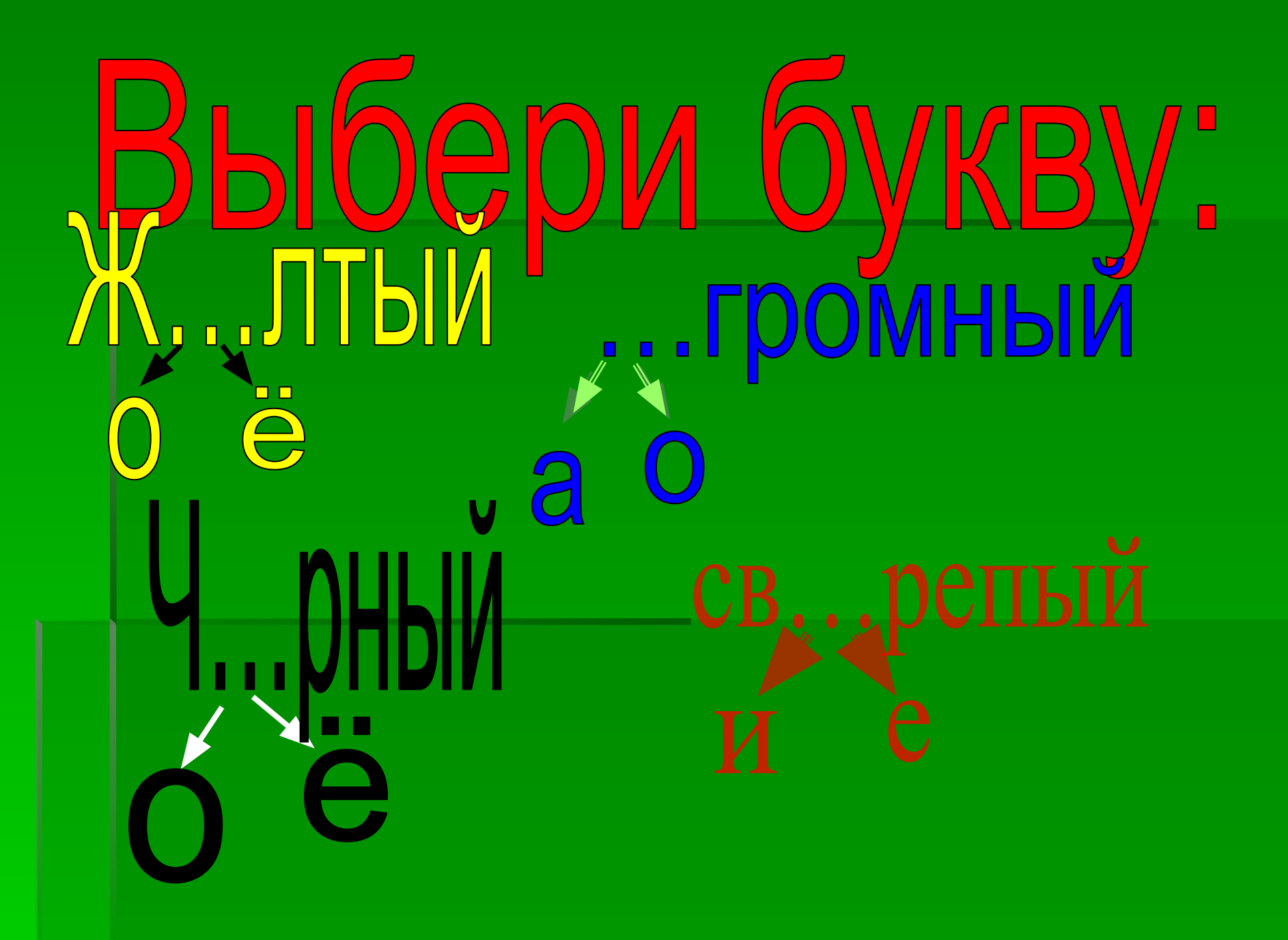

#### **Найди картинку, в названии которой столько же звуков, сколько в названии картинки, изображённой на карточке. Кликни кнопкой мыши по нужной картинке.**

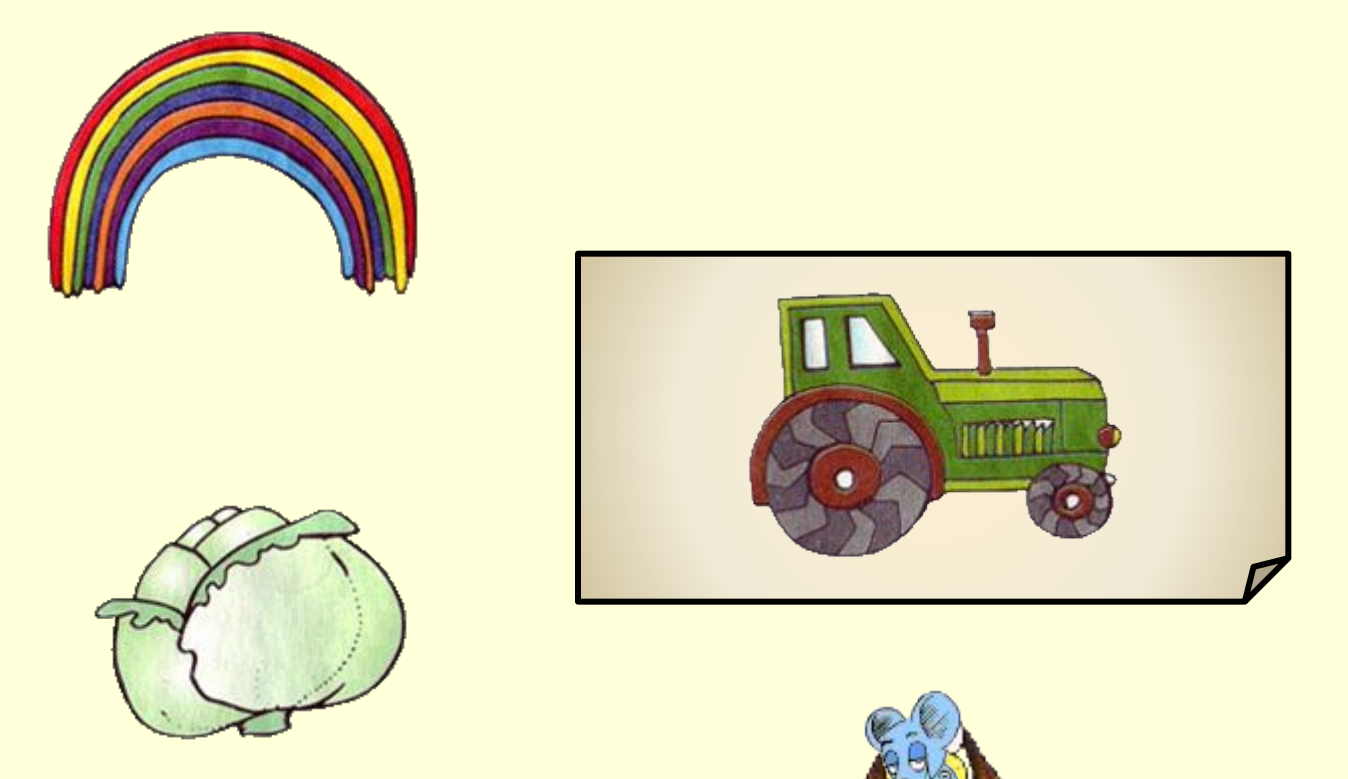

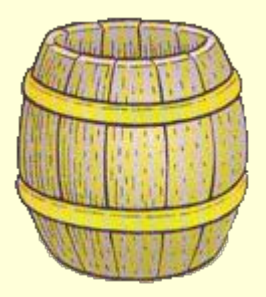

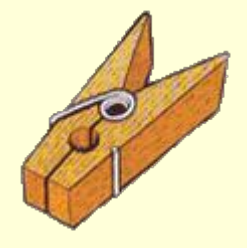

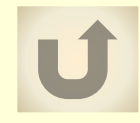

## Имя существительное **МОЖЕТ ИЗМЕНЯТЬСЯ ПО...**

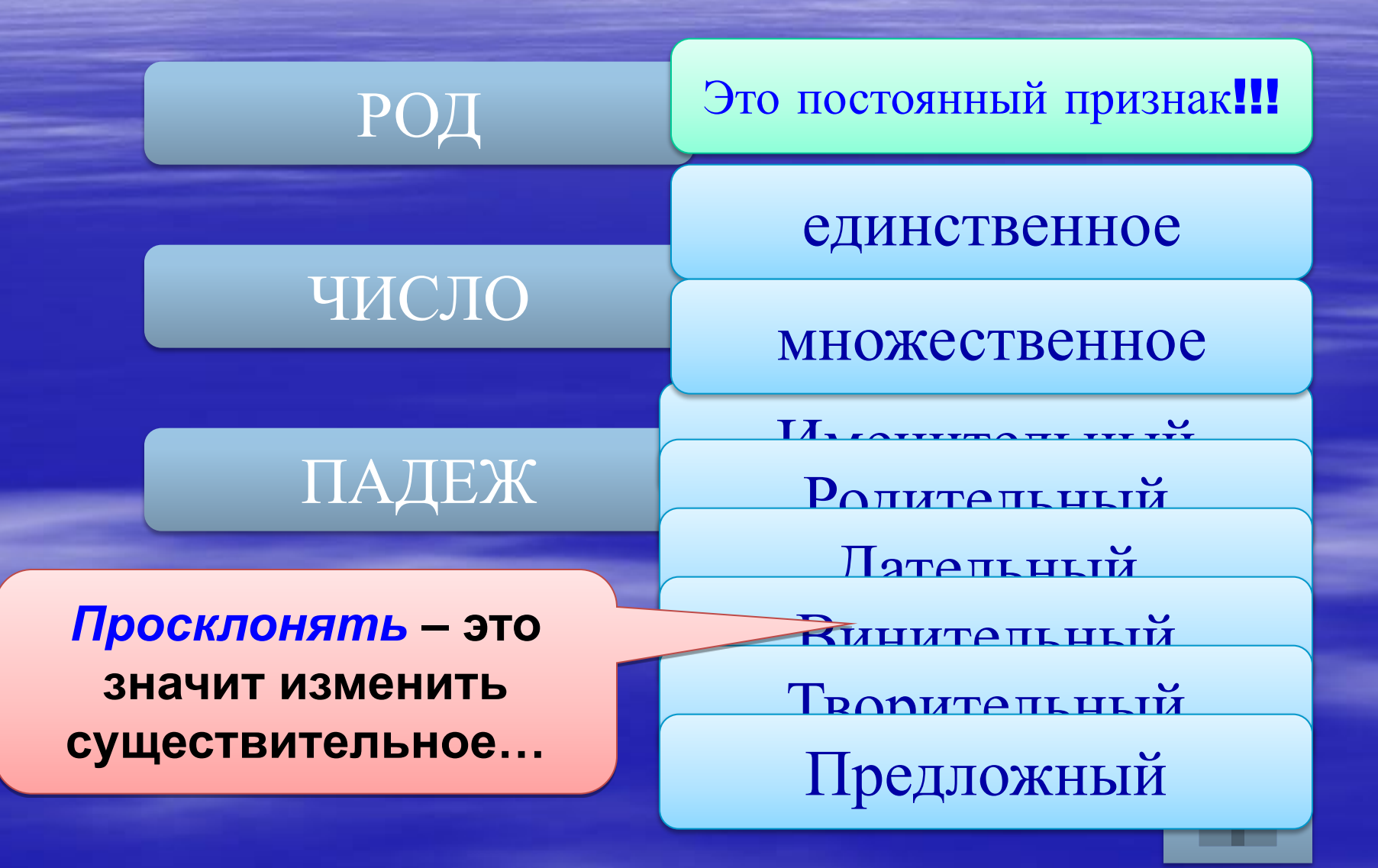

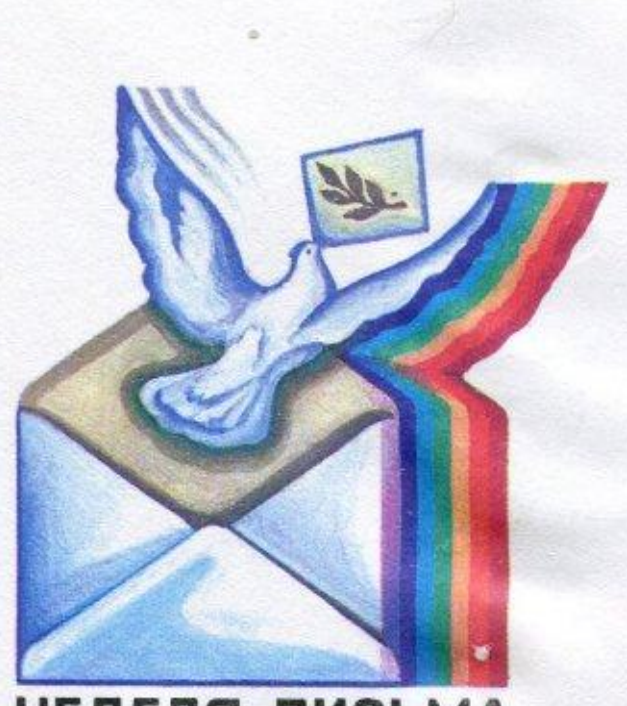

#### **НЕДЕЛЯ ПИСЬМА**

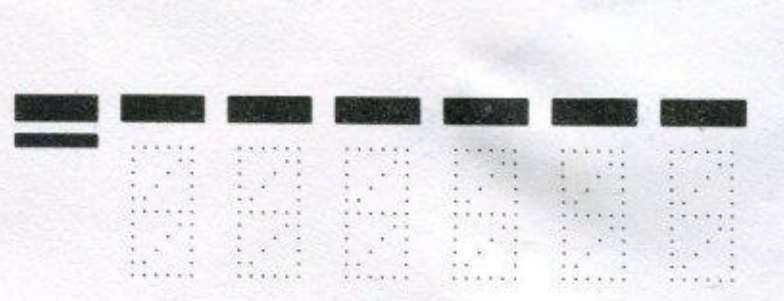

Пишите индекс предприятия связи места назначения

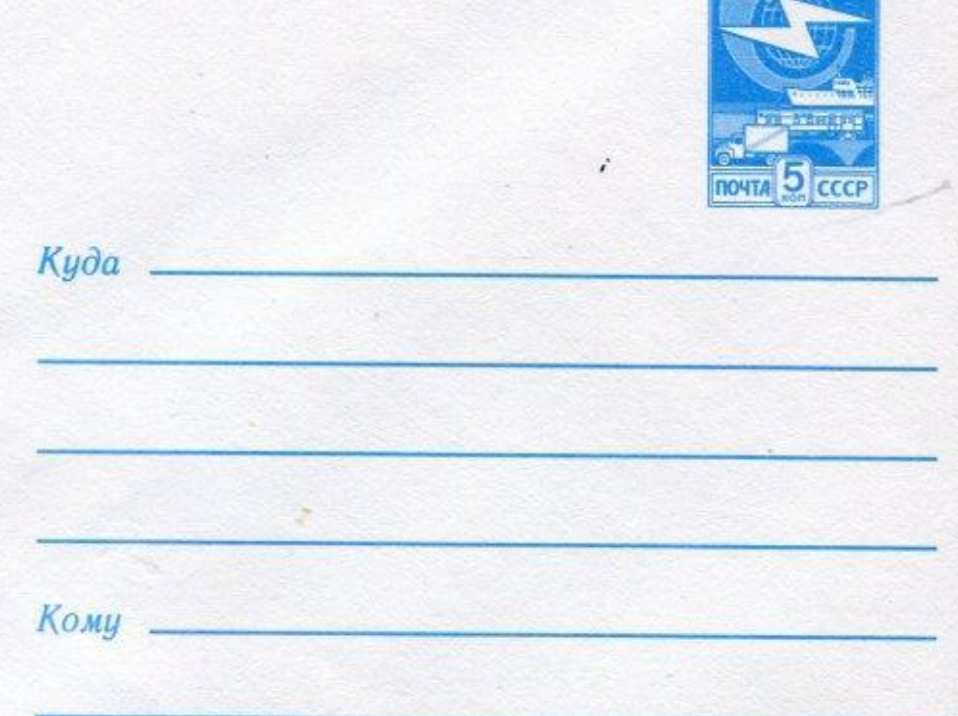

Индекс предприятия связи и адрес отправителя

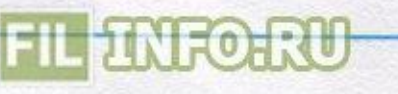

## **Маршрутный лист**

M

н Þ л Б п

 $\overline{\mathbf{B}}$  $\overline{\mathbf{D}}$ 

 $\overline{r}$ K

ь

**KHMFOFPA** 

#### THHCK ANDABH

Я

Ю Ë

F

И

A  $\mathbf{v}$ 

 $\mathbf{o}$  $\overline{\mathbf{z}}$ 

Ы

**ANIE** 

### **Аудиозаписи**

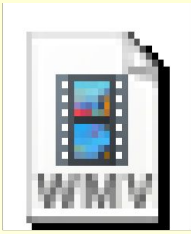

### Áóíèí ñåãîäíÿ òàê ñâåòëî êðóãîì.wmv

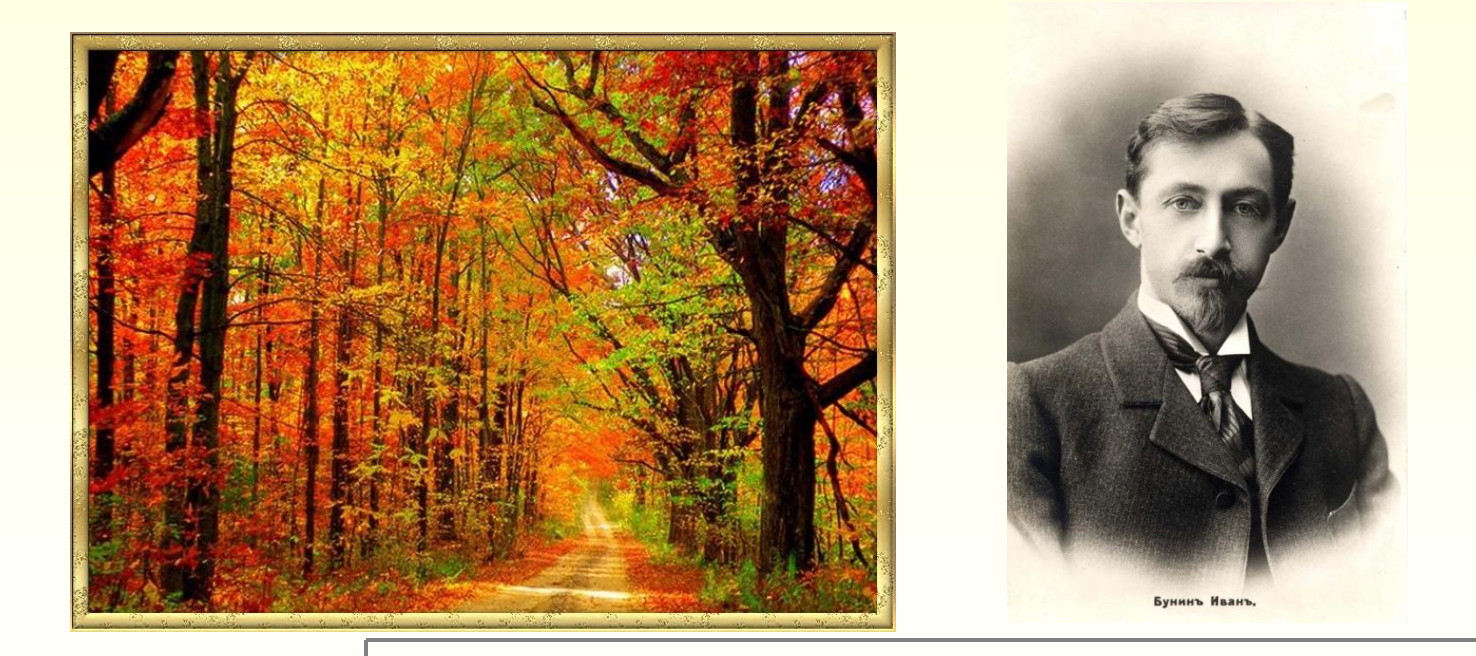

## **Николай Николаевич Носов**

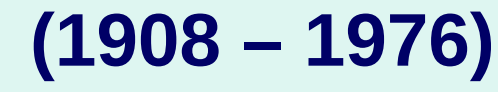

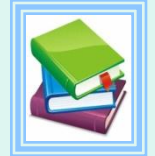

**Сведения о писателе**

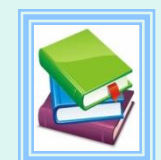

 $\ast$ 

 $\ast$ 

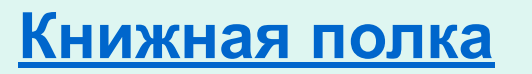

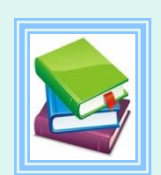

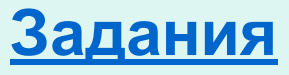

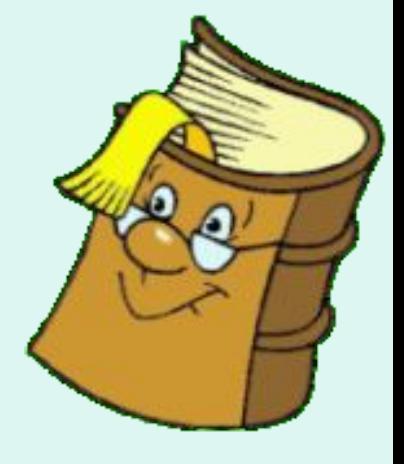

## **Эзоп** «Лисица и виноград» **И. А. Крылов** «Лиса и виноград»

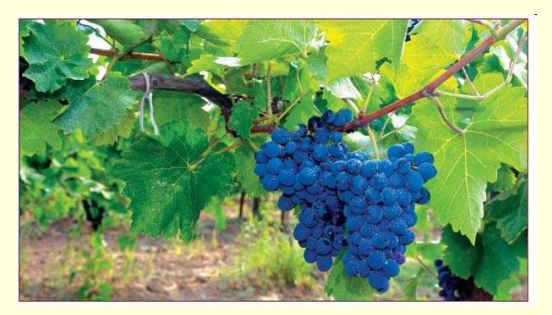

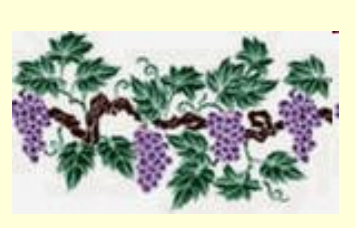

### **Словарная работа**

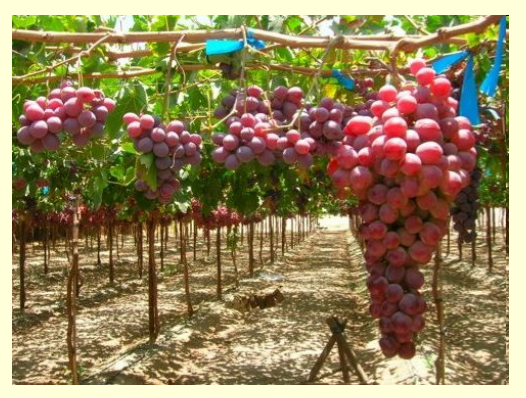

- **Лоза тонкий , длинный гибкий стебель.**
- **Рделись краснели.**
- **Яхонты драгоценные камни: рубины и сапфиры.**
- **Неймёт не берёт.**

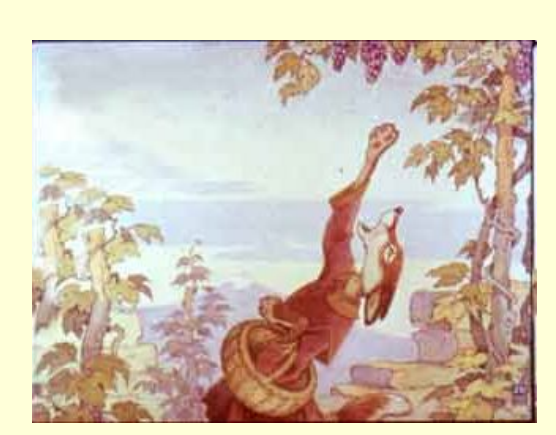

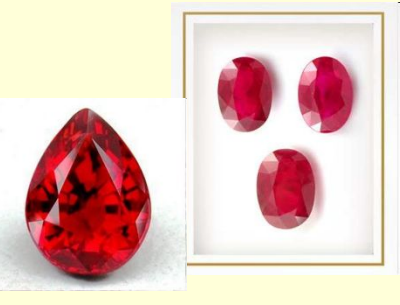

## Что попало Каю в глаз?

### **СНЕЖИНКА**

### **ПЫЛИНКА**

### ОСКОЛОК ЗЕРКАЛА

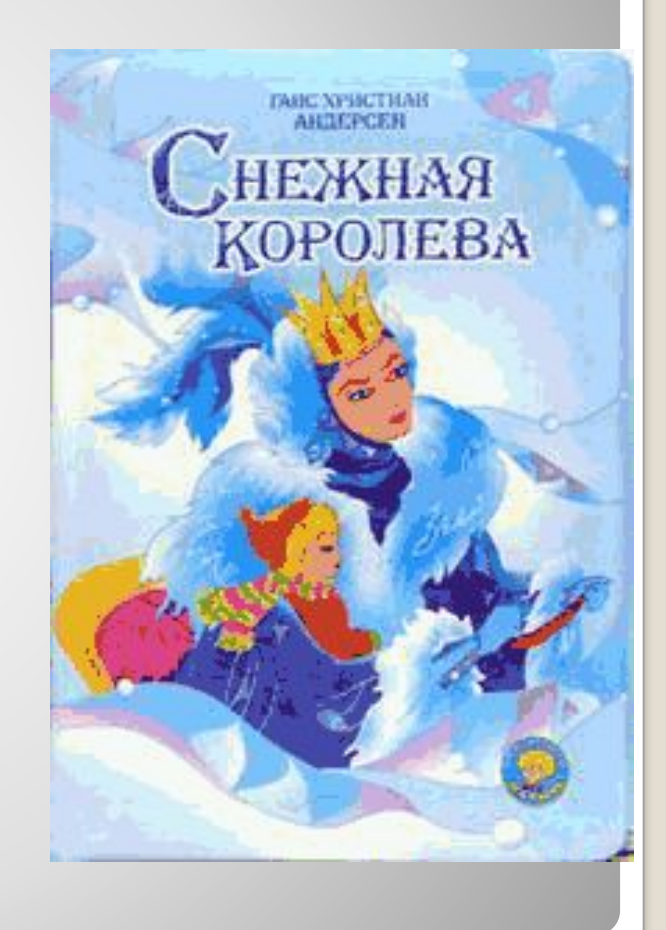

## **В.Васнецов «Богатыри»**

(с) СветаВихман

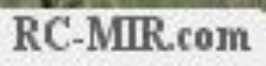

## **Тексты для проверки техники чтения (1 – 4 классы)**

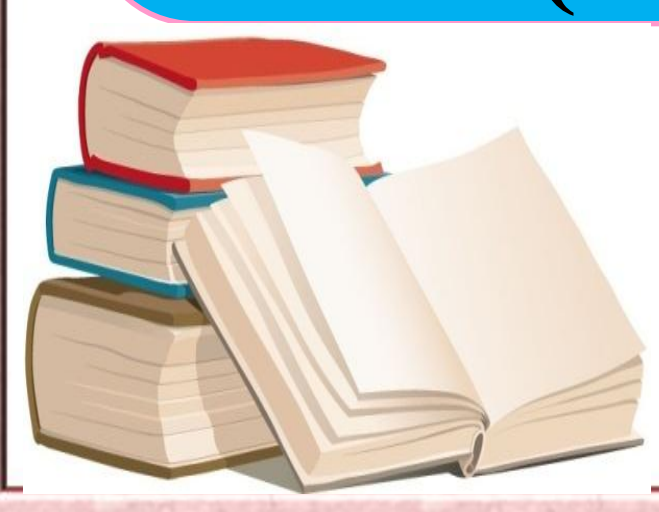

#### **Правила работы с презентацией**

- •На слайде 3 нужно выбрать необходимый класс и раздел.
- •При нажатии на нужную кнопку происходит переход на слайд, где ученик получает предупреждение о том, что может начинать чтение.
- •Переход на слайд с текстом переходит происходит автоматически.
- •Так же автоматически ровно через 1 минуту слад с текстом сменяется слайдом, на котором находятся вопросы по тексту.
- •Для того, чтобы появились вопросы, нужно нажать на фигуру

**Вопросы по тексту**

**Меню**

•Кнопка **меню** позволяет вернуться на слайд 3.

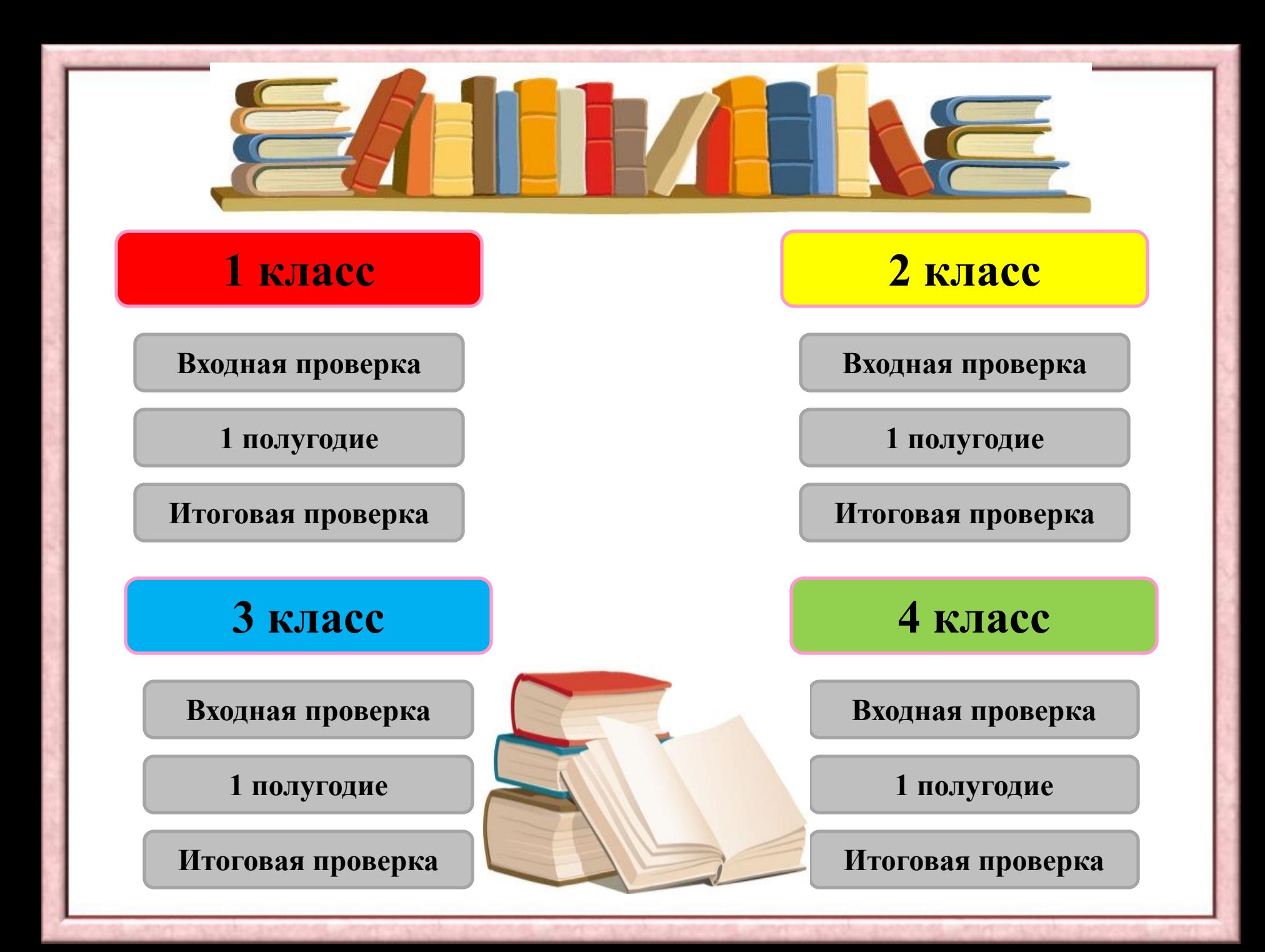

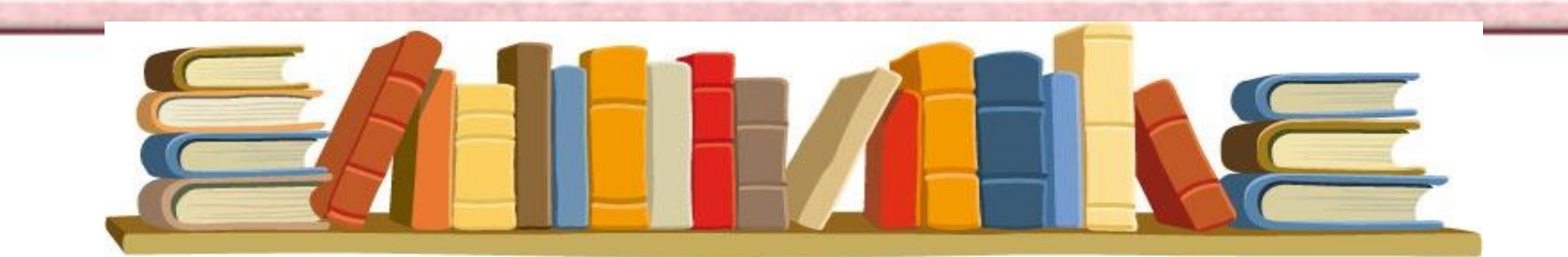

# **ПРИГОТОВЬСЯ! ЧИТАЙ!!!**

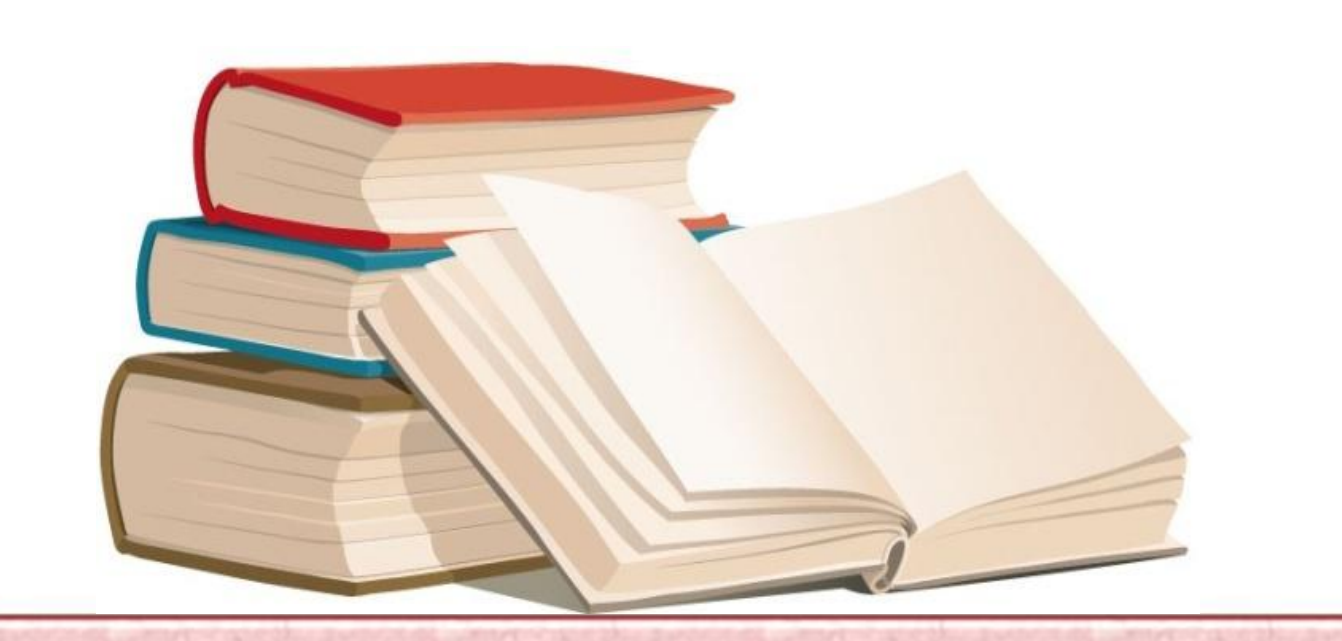

#### **Купание медвежат**

Из леса вышла на берег реки медведица с**<sup>10</sup>** двумя медвежатами. Она схватила одного медвежонка и стала окунать его**<sup>20</sup>** в речку. Медвежонок визжал и барахтался. Мать искупала его. Другой**<sup>30</sup>** медвежонок испугался холодной воды и побежал в лес. Медведица догнала**<sup>40</sup>** его, надавала шлепков и искупала. Довольные купанием медведи ушли в**<sup>50</sup>** чащу леса.

**Вопросы по тексту**

**Назови главных героев рассказа?**

**Как медведица купала первого медвежонка?**

**Почему второй медвежонок побежал в лес?**

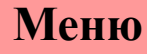

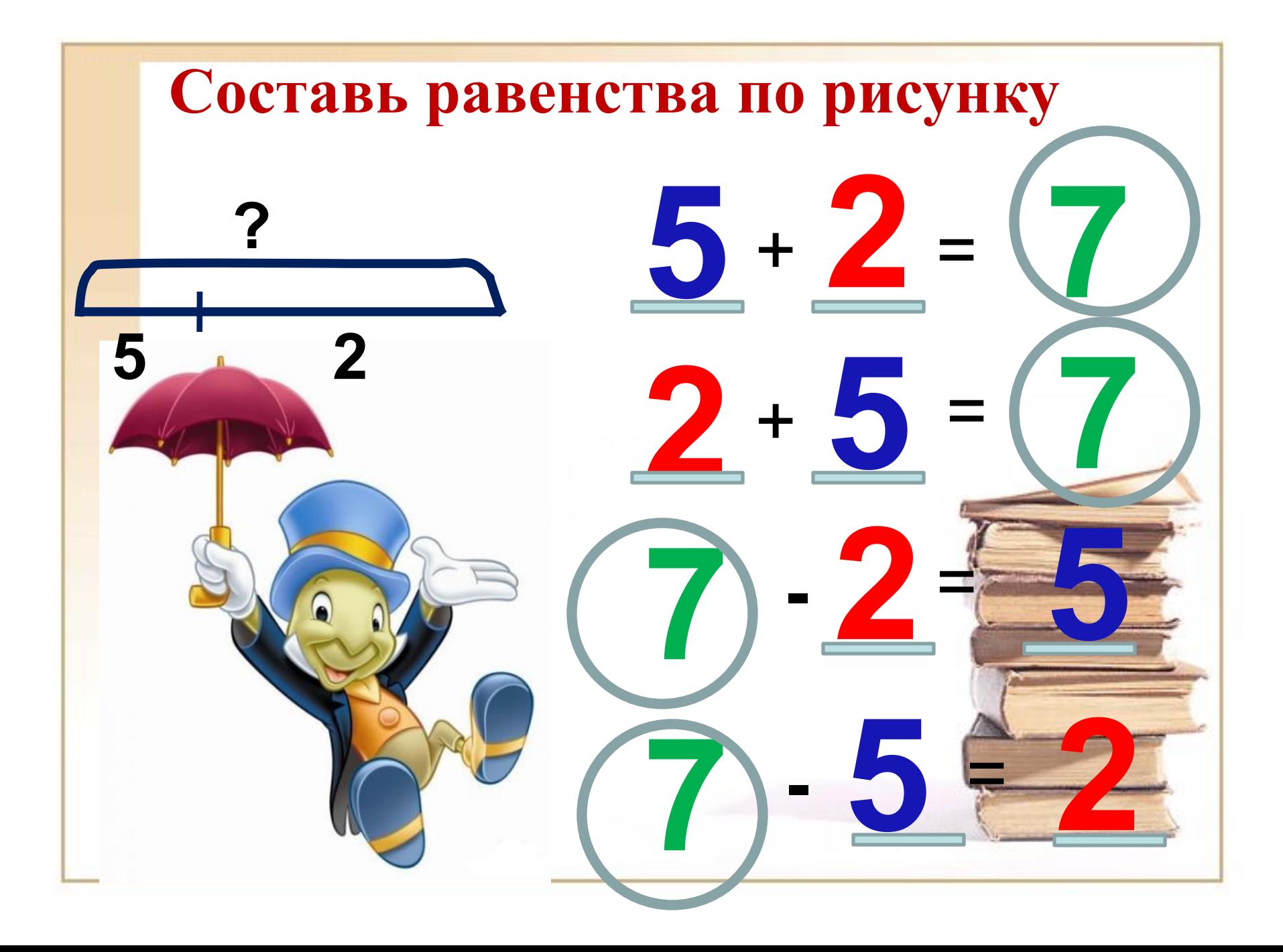

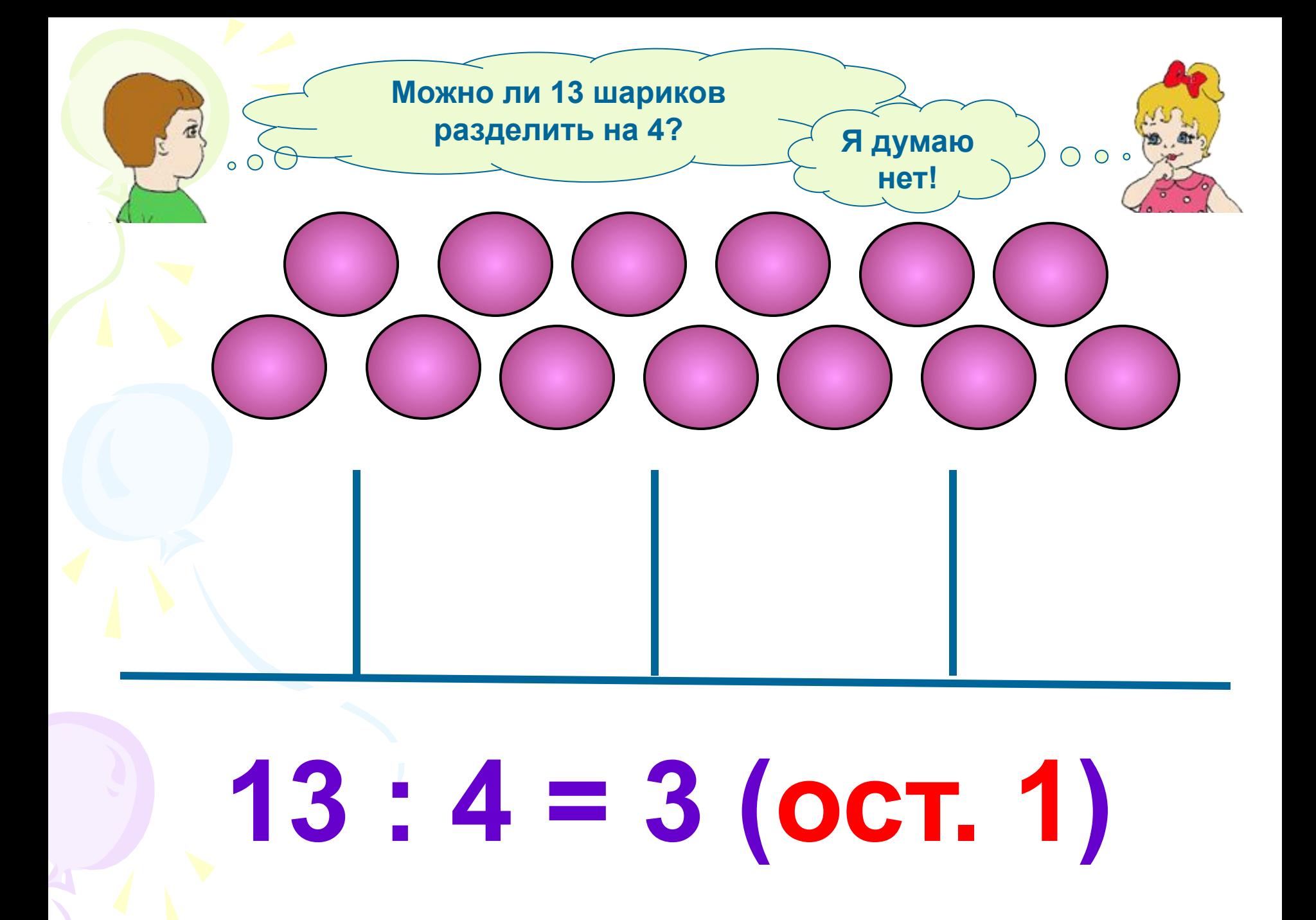

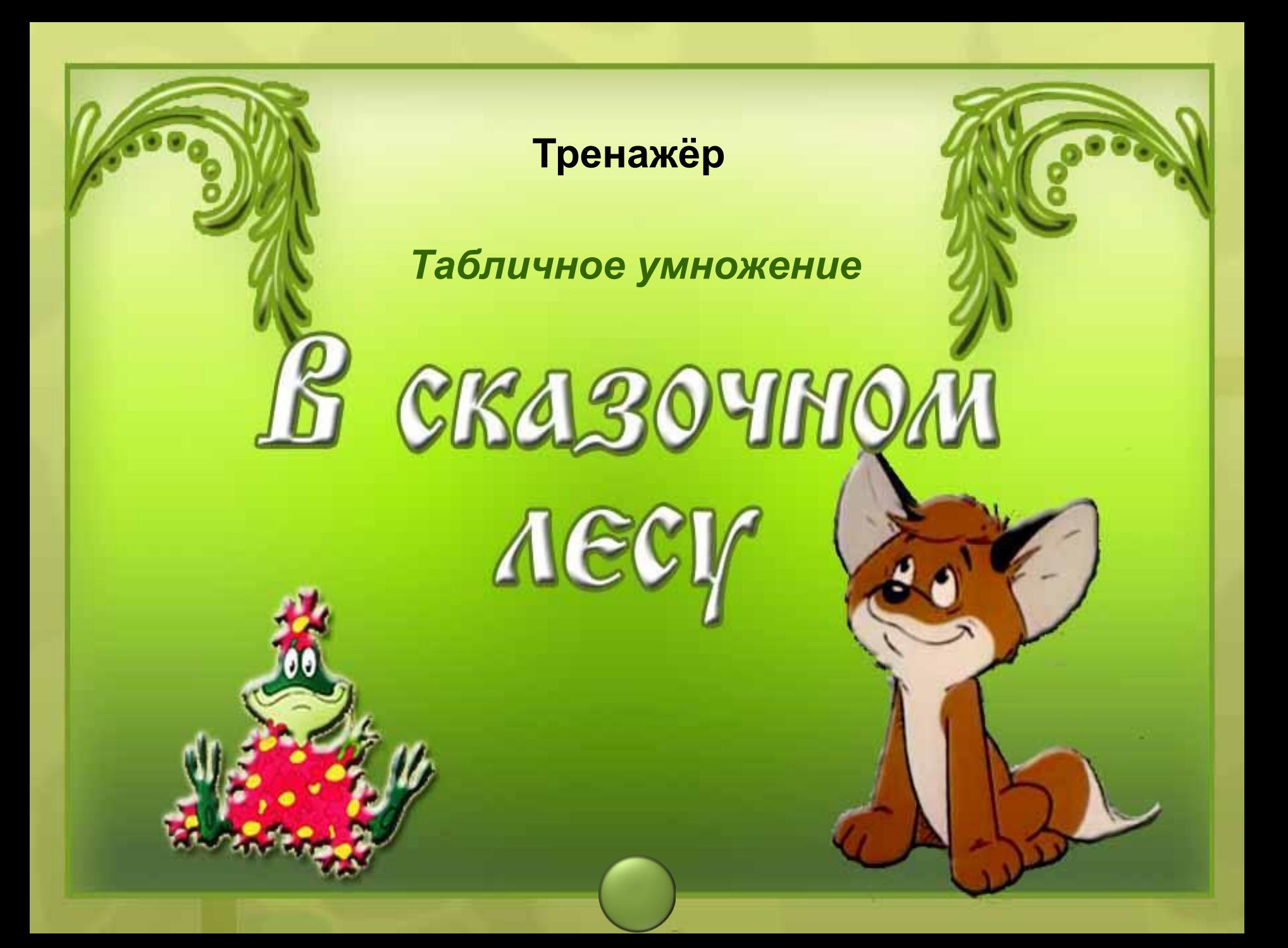

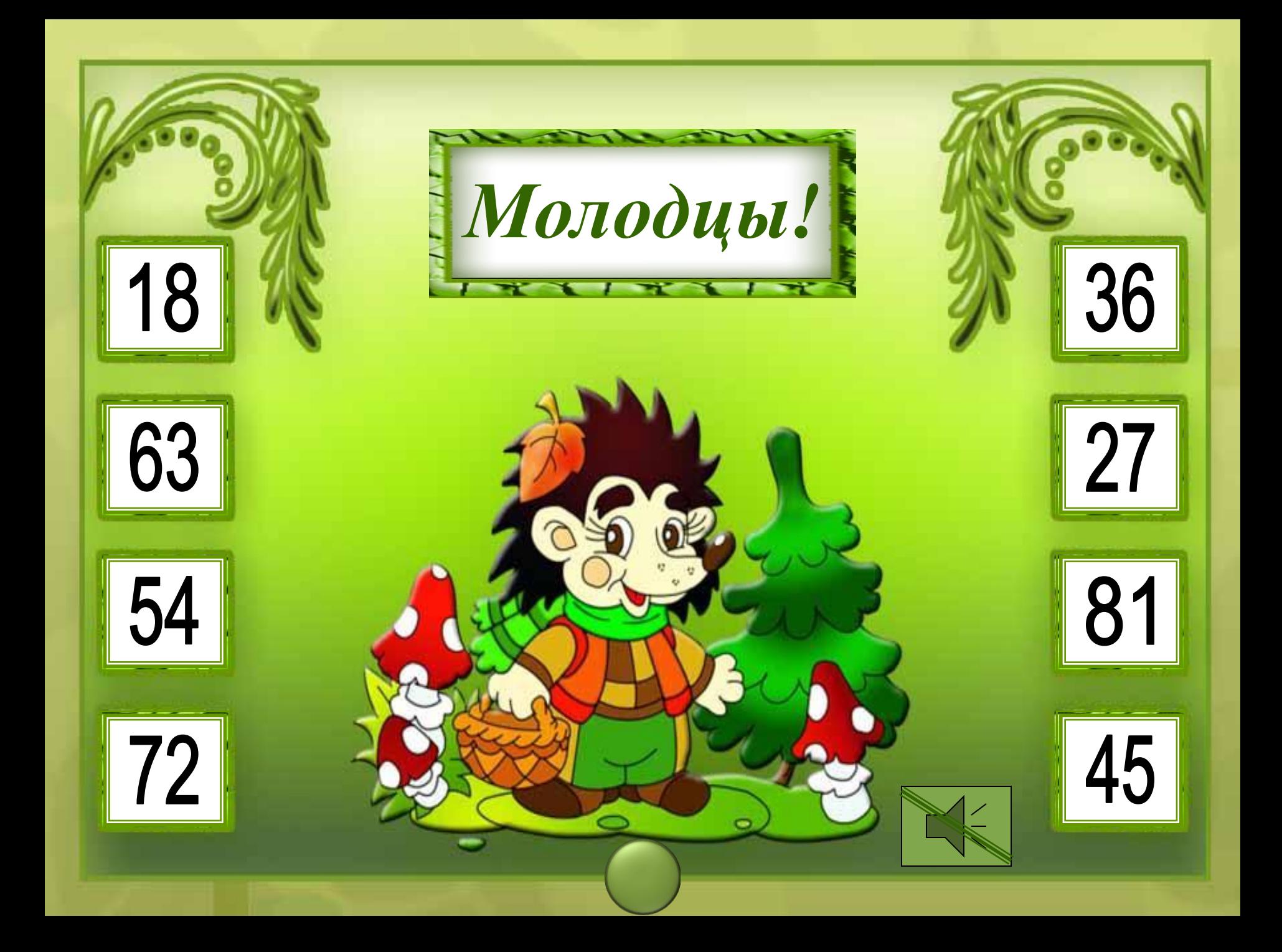

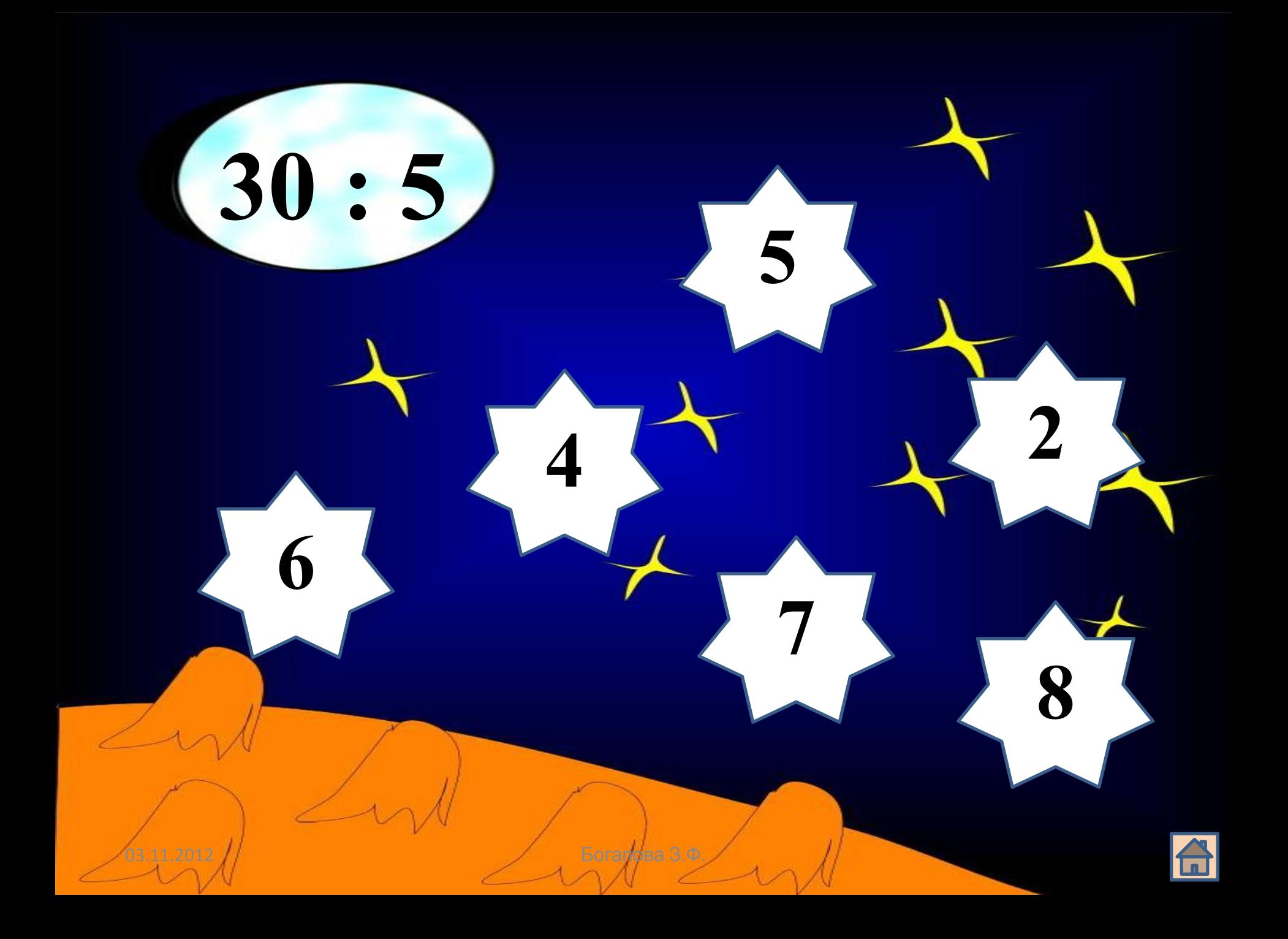

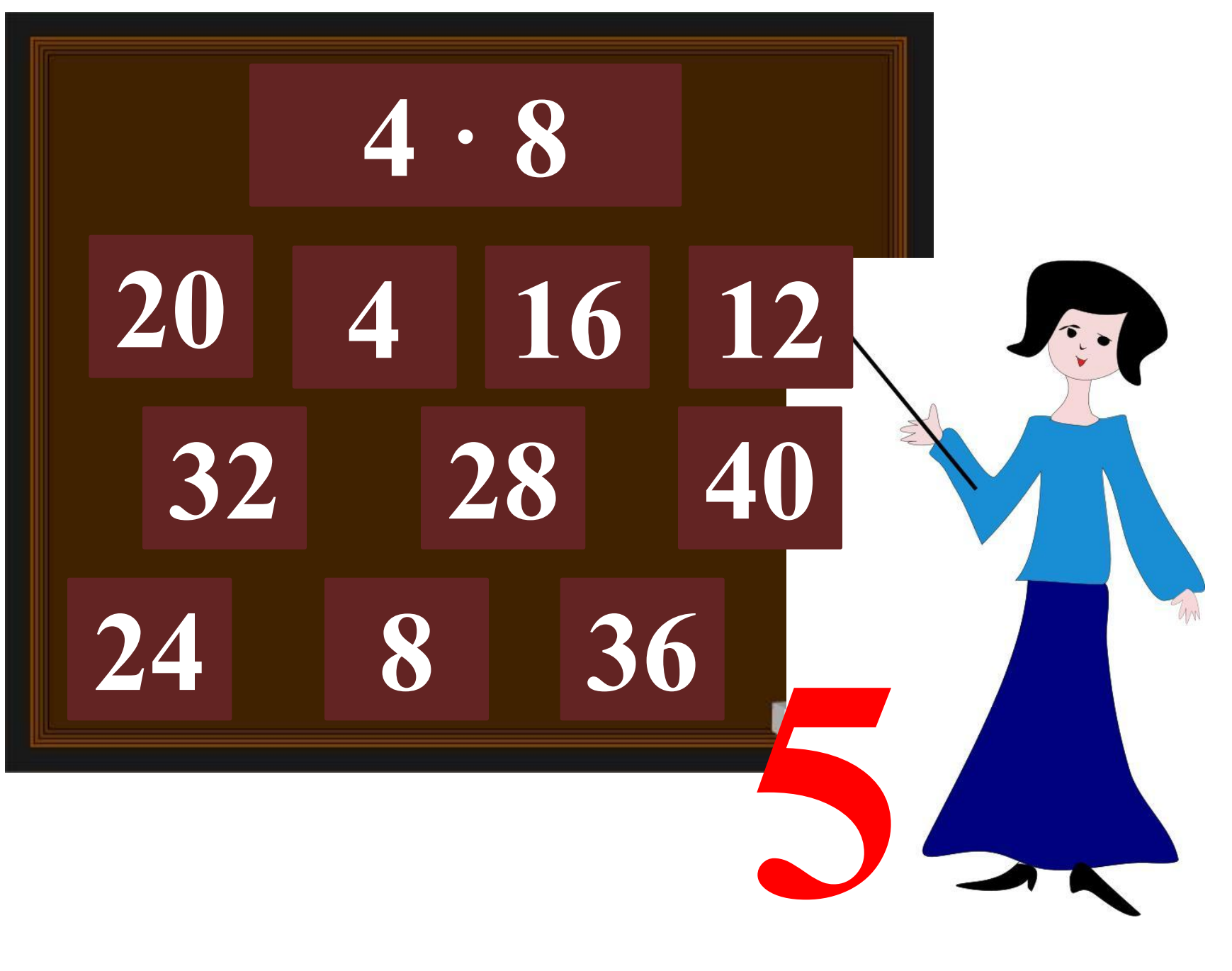

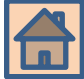

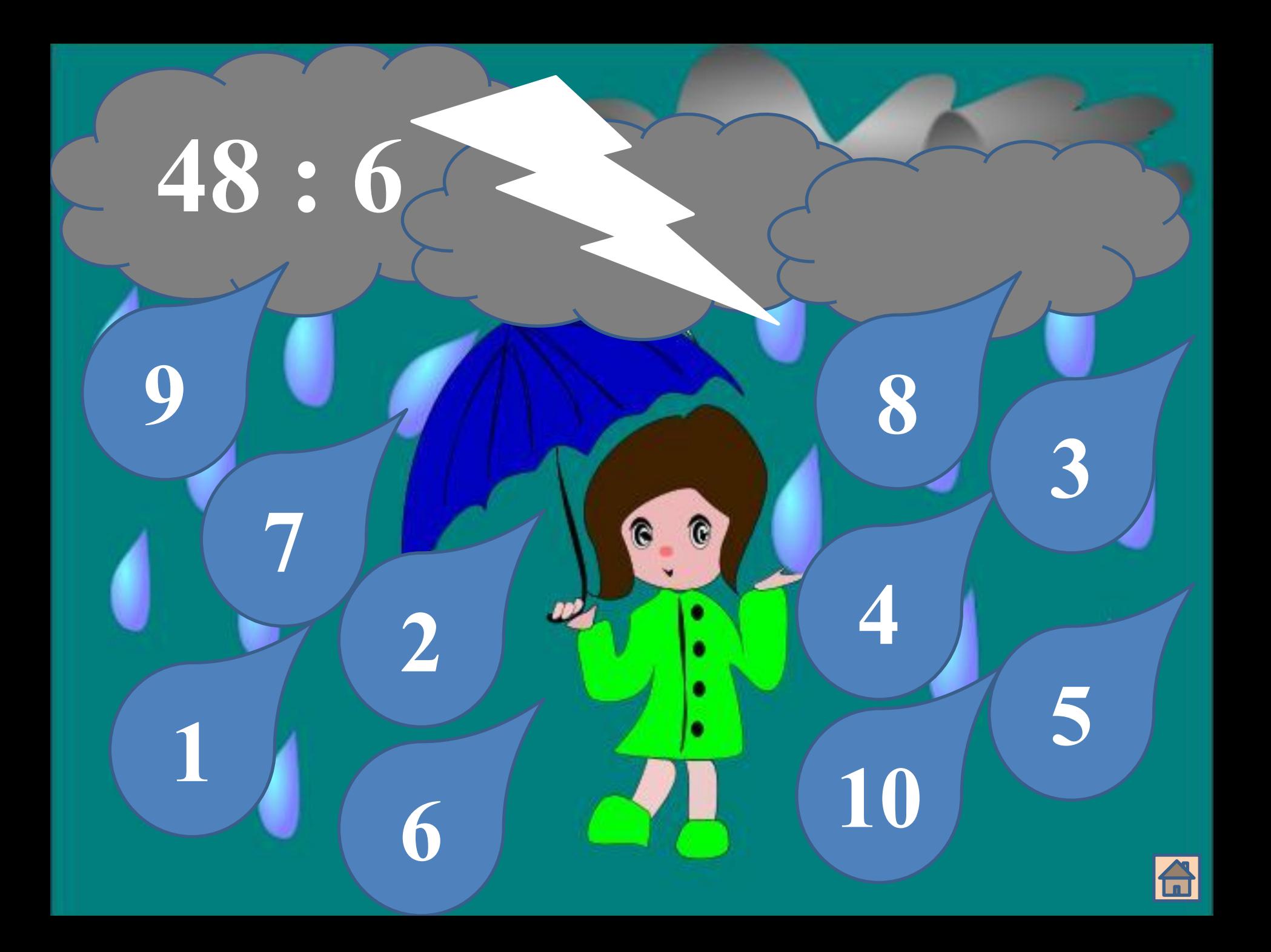

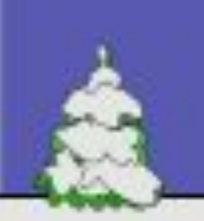

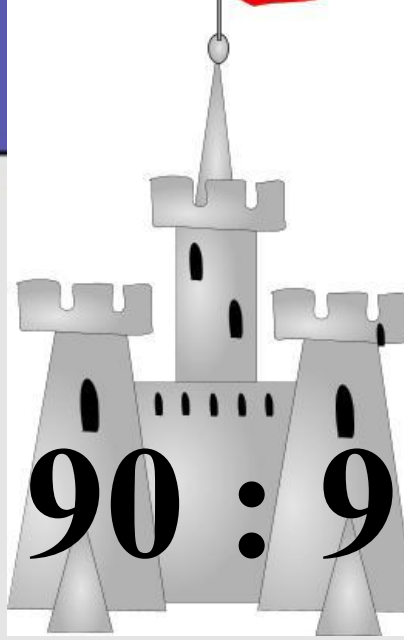

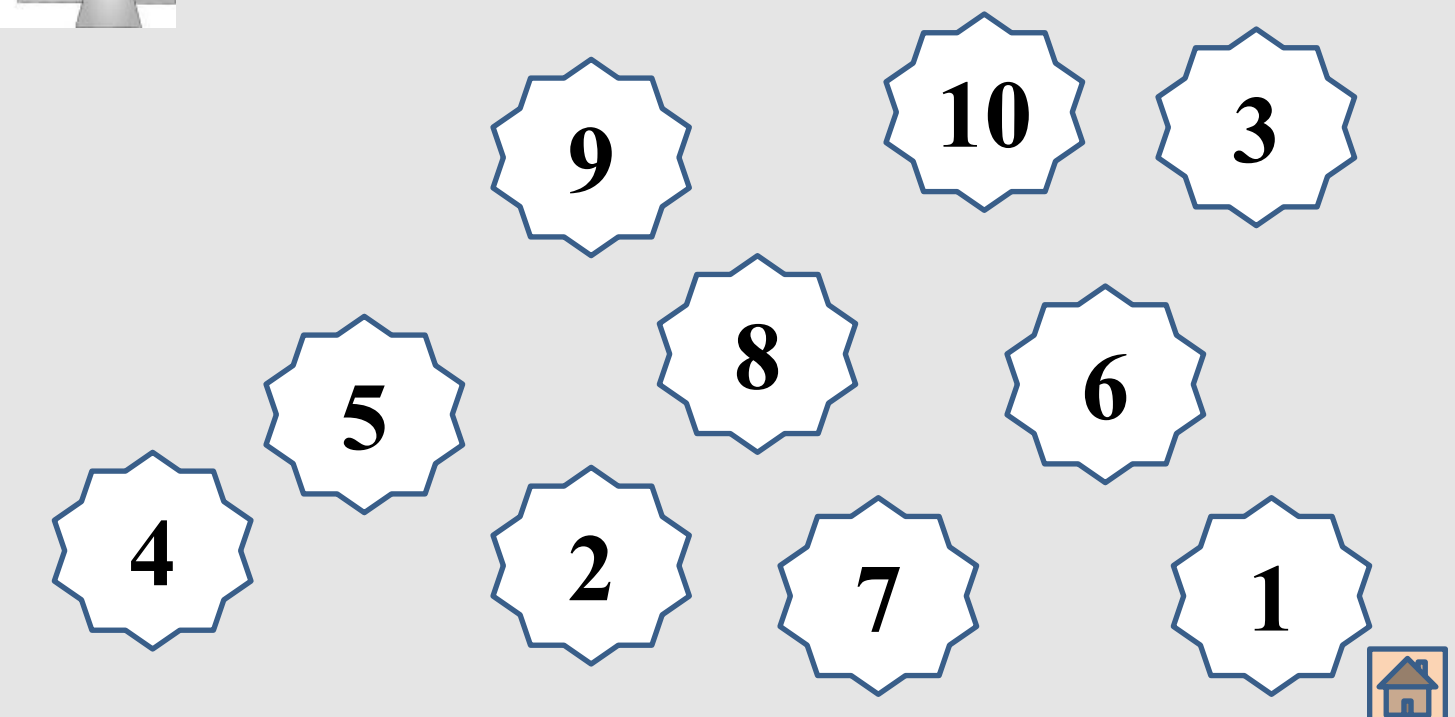

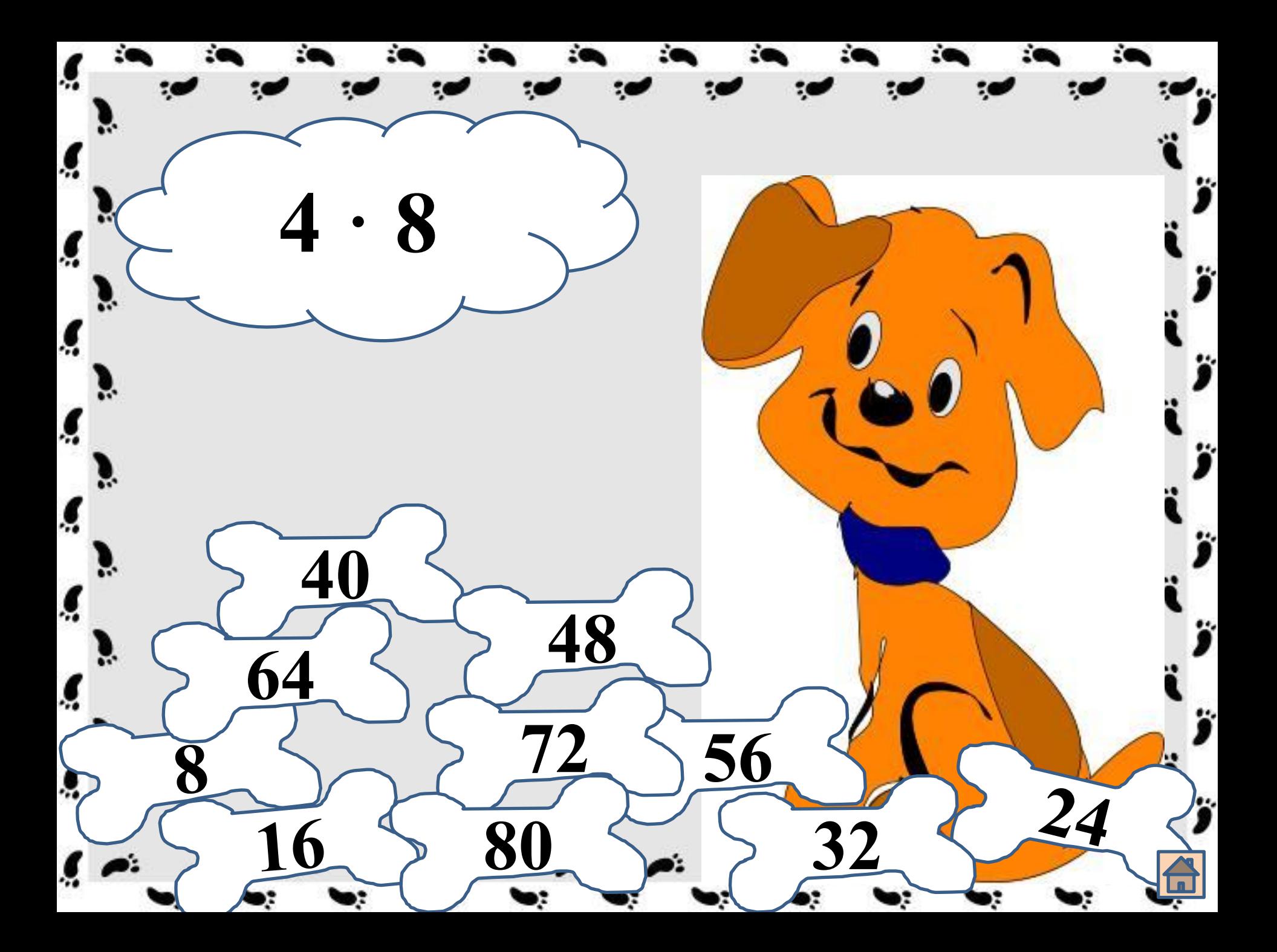

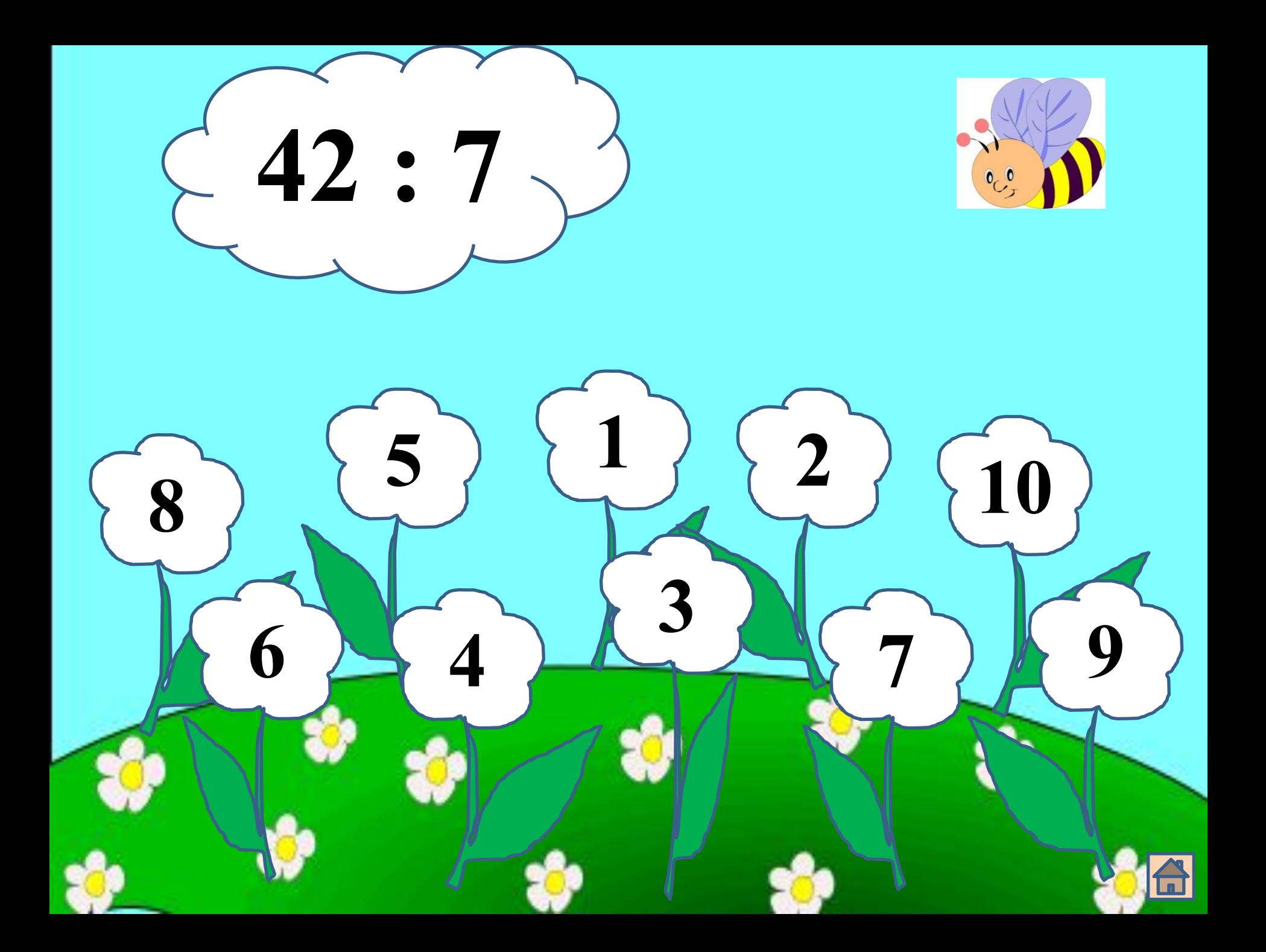

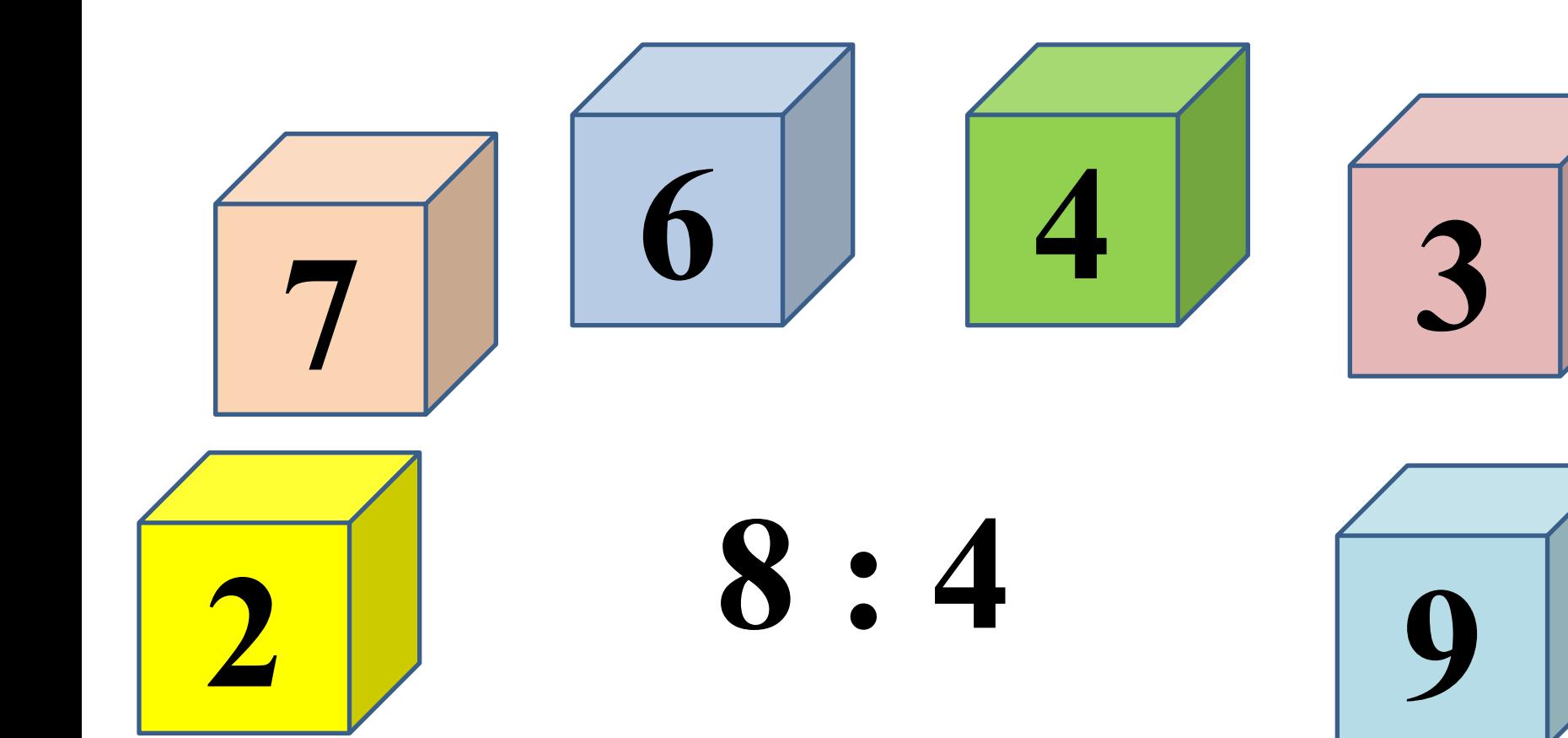

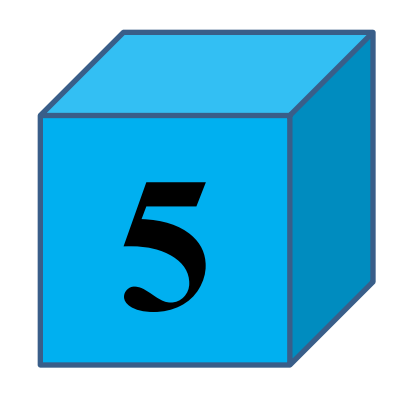

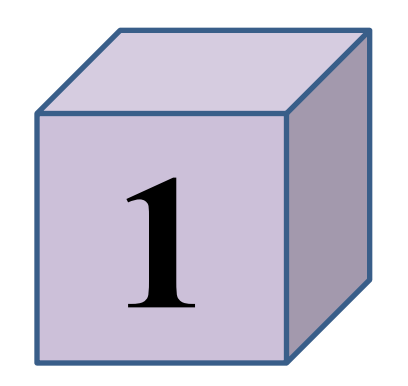

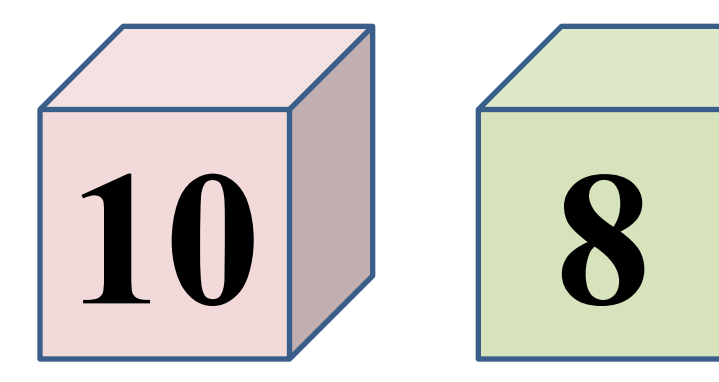

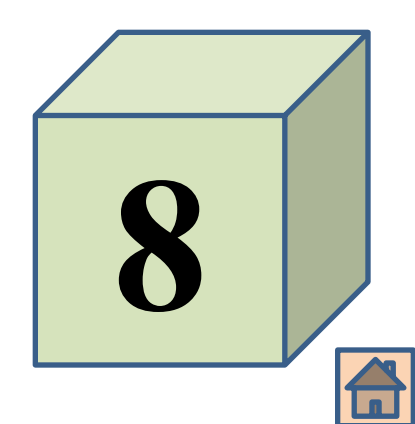

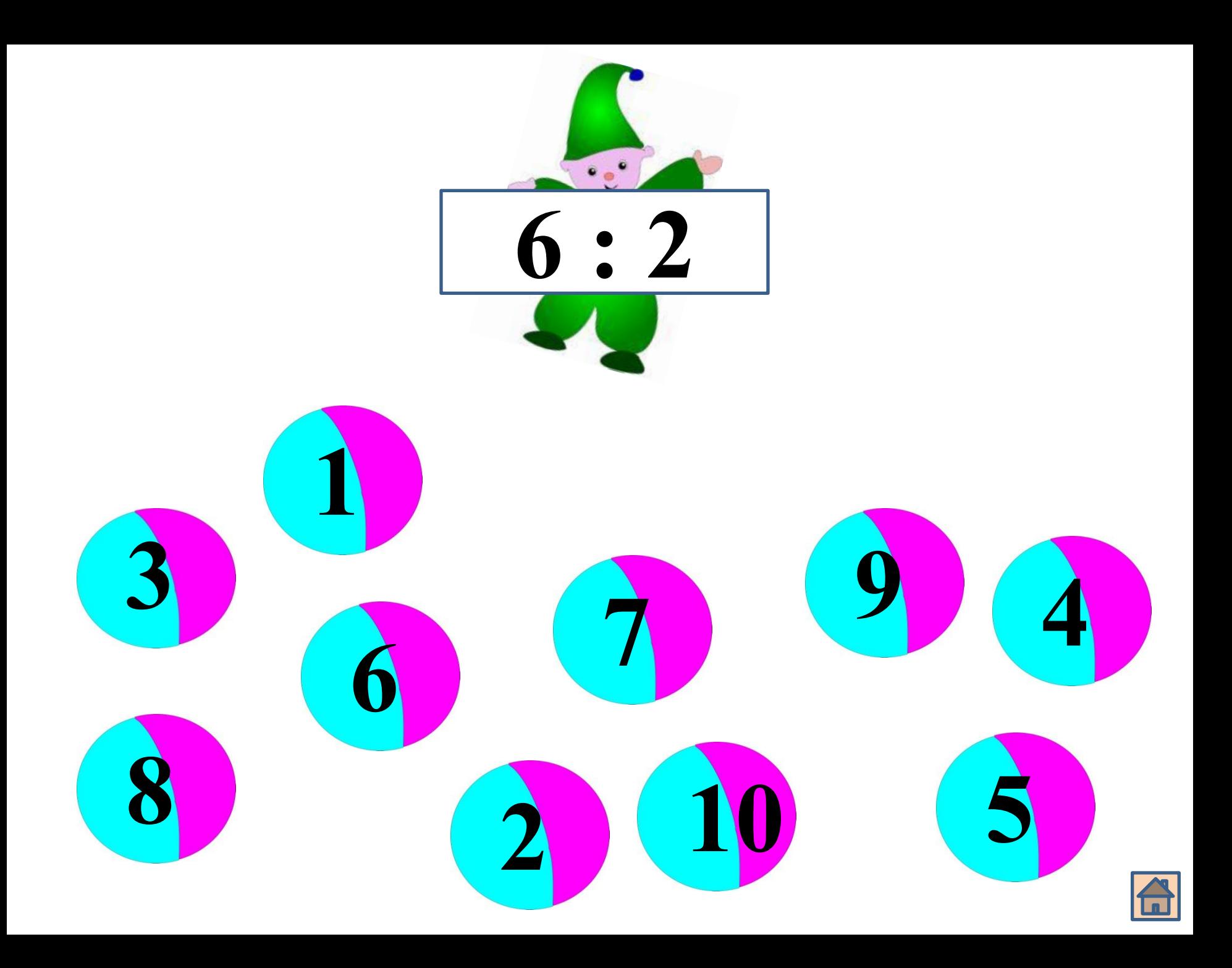

## **Электронные физкультминутки для глаз**

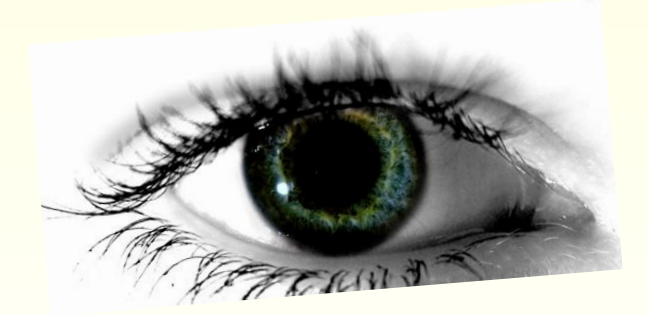

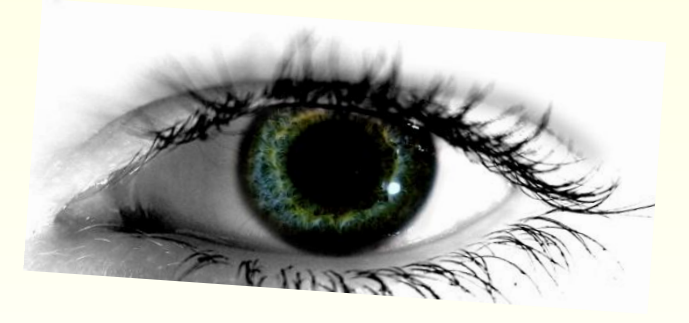

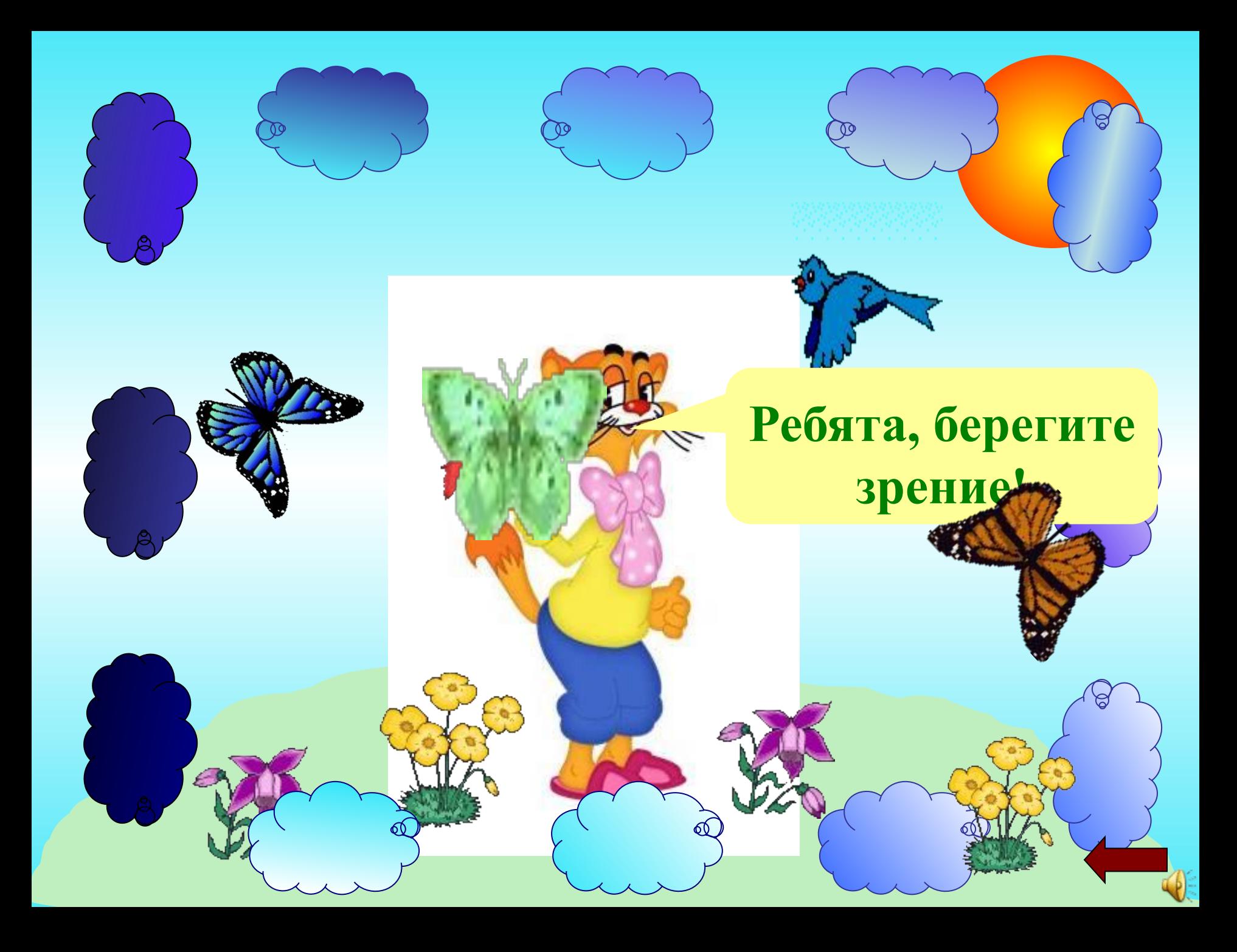

#### Наш край

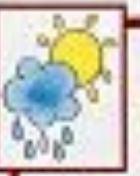

 $C - 11$ 

#### Погода

- Погоду характеризует тентература воздуха, ваправление и сила ветра, облачность, осадки
- Предсказанием погоды занимается наука метеорология

 $C.18.29$ 

#### Наша местность на плане и карте

- План и карта это изображение участка земной поверхности сверху условными знаками
- Озники карты от плана: на карте нзображают большие участки земной поверхности; на планедаётся более подробное изображение местности

#### Природные и искусственные сообщества

- Луг, лес, водоём природные сообщества
- Животные и растения приспособлены к условиям жизни в природных сообществах
- В природных сообществах организмы тесно связаны между собой
- Значение и охрана природных сообществ
- Искусственные сообщества: поле и сад

#### Поверхность местности, недра и почвы

• Равнины и горы - основные формы поверхности суши

 $C.29-52$ 

- Поверхность местности изменяется под влиянием Солнца, воды и ветра
- Отвалы, карьеры, насыпи, курганы формы поверхности суши, созданные человеком
- Каменный уголь, торф, нефть, газ, руды важнейшие полезные ископаемые в хозяйстве
- Почвы бывают: подзолистые, чернозёмные, серые лесные, торфяно-болотные, засоленные

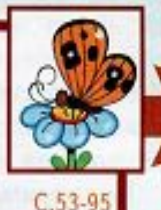

## **Бурундук**

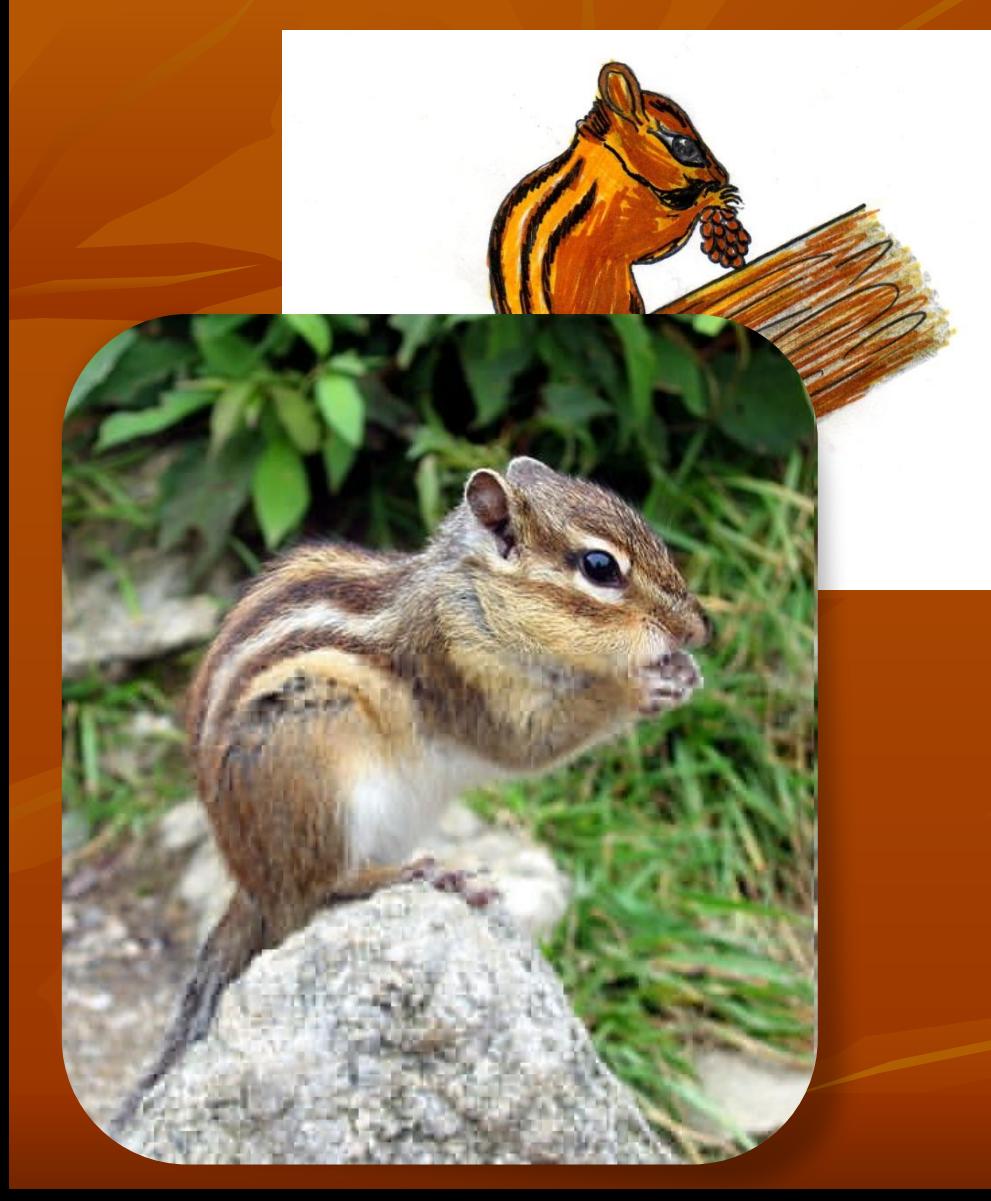

 **В зависимости от вида, вес бурундуков может составлять от 30 до 120 г, а размер — от 5 до 15 см при длине хвоста от 7 до 12 см. Основной сферой обитания бурундуков является лесная местность. Восточноамериканский бурундук населяет лиственные леса Новой Англии, сибирский бурундук — тайгу, а малый бурундук (Tamias minimus) субарктические хвойные леса Канады.**

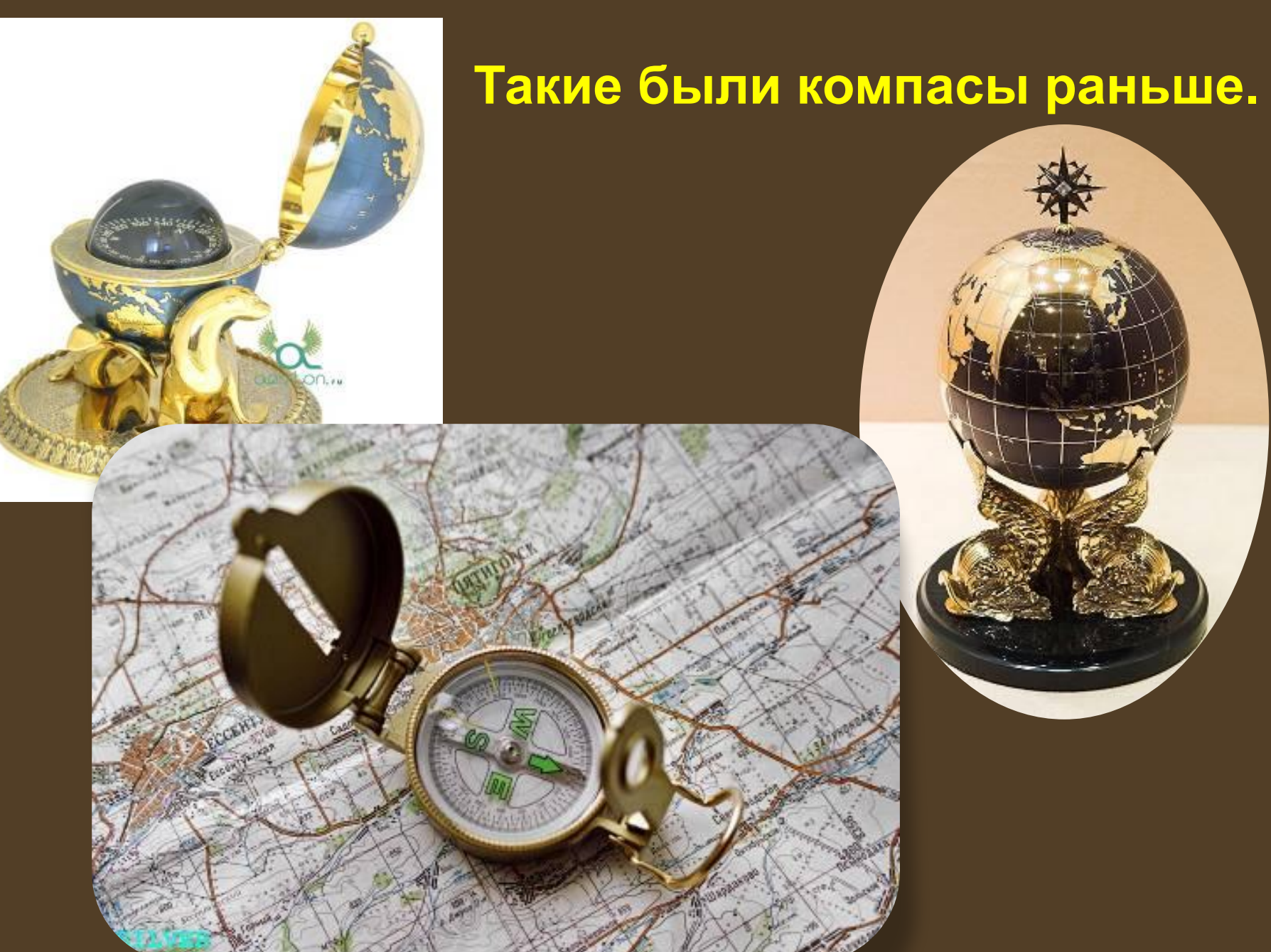

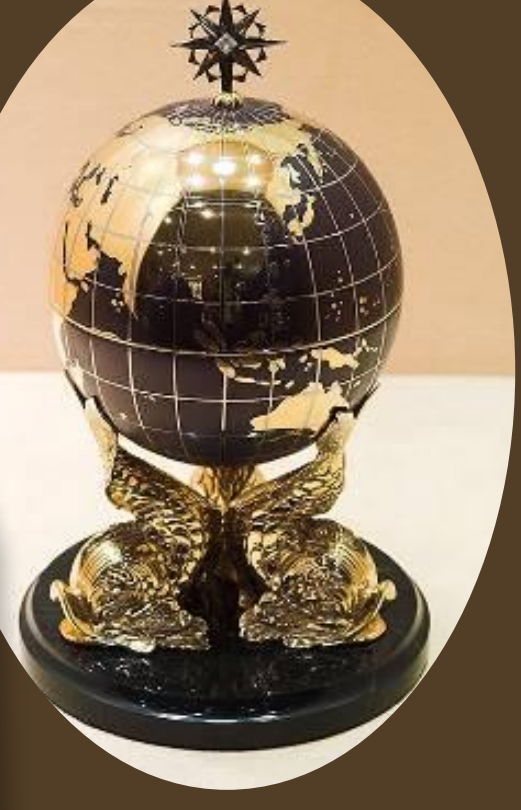

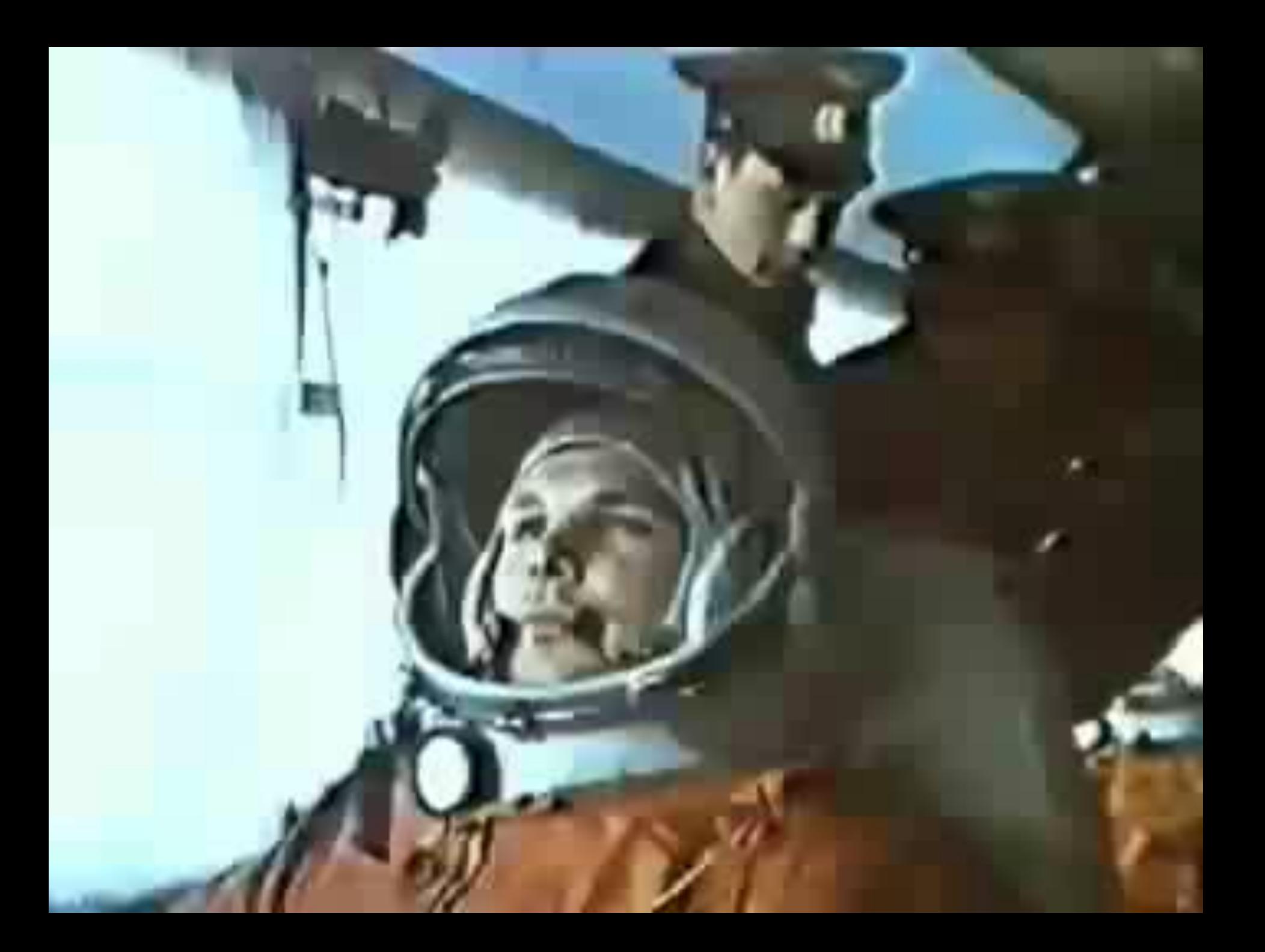

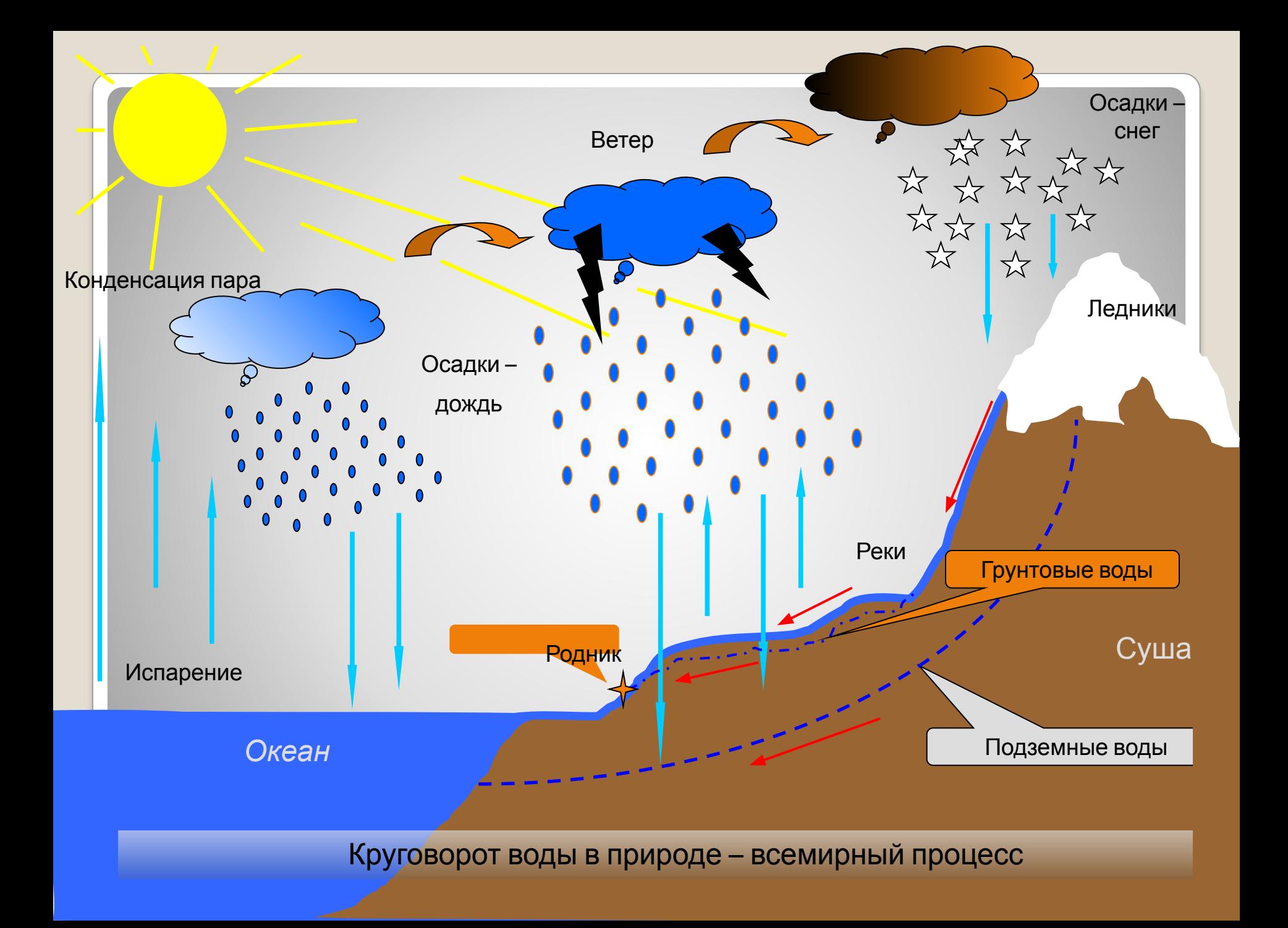

### **Тестирование.**

#### **Тест позволяет:**

- проверить качество знаний учащихся по теме;
- работа с ним способствует воспитанию прилежности;
- через многократное выполнение однотипных действий – прививать добросовестное отношение к учёбе;
- воспитывать навыки самоконтроля;
- развивать познавательный интерес учащихся, избирательность их внимания, умение выполнять интерактивные задания.

**Развивающая программа для учащихся 1-4 классов предлагает ребёнку 250 интерактивных заданий**

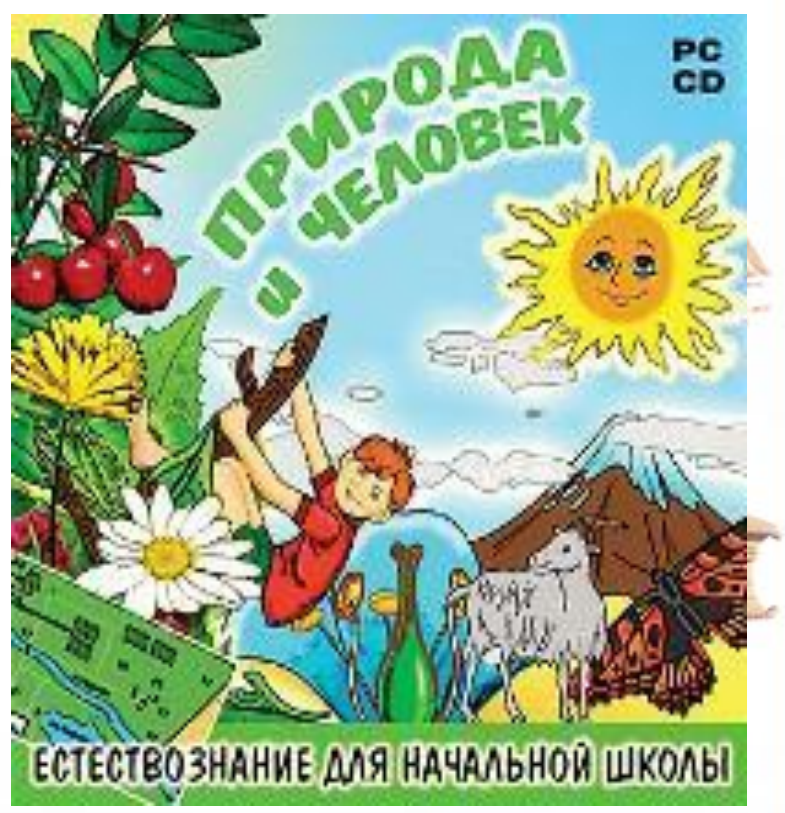

## группах

### ПРАВИЛА РАБОТЫ В ГРУППЕ

В группе должен быть ответственный

Работать должен каждый на общий результат

Один говорит, другие слушают

Свое несогласие высказывай вежливо

Если не понял, переспроси

## Работа в парах

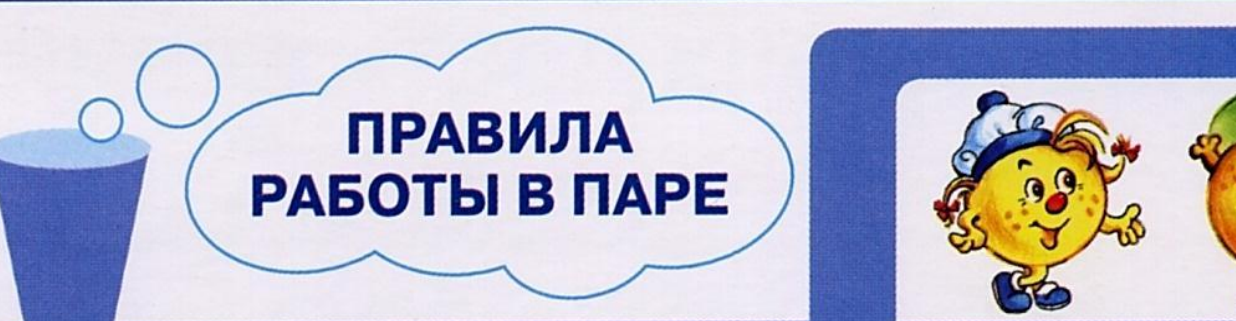

#### Работать должны оба

Один говорит, другой слушает

#### Своё несогласие высказывай вежливо

Работать тихо, не мешать другим

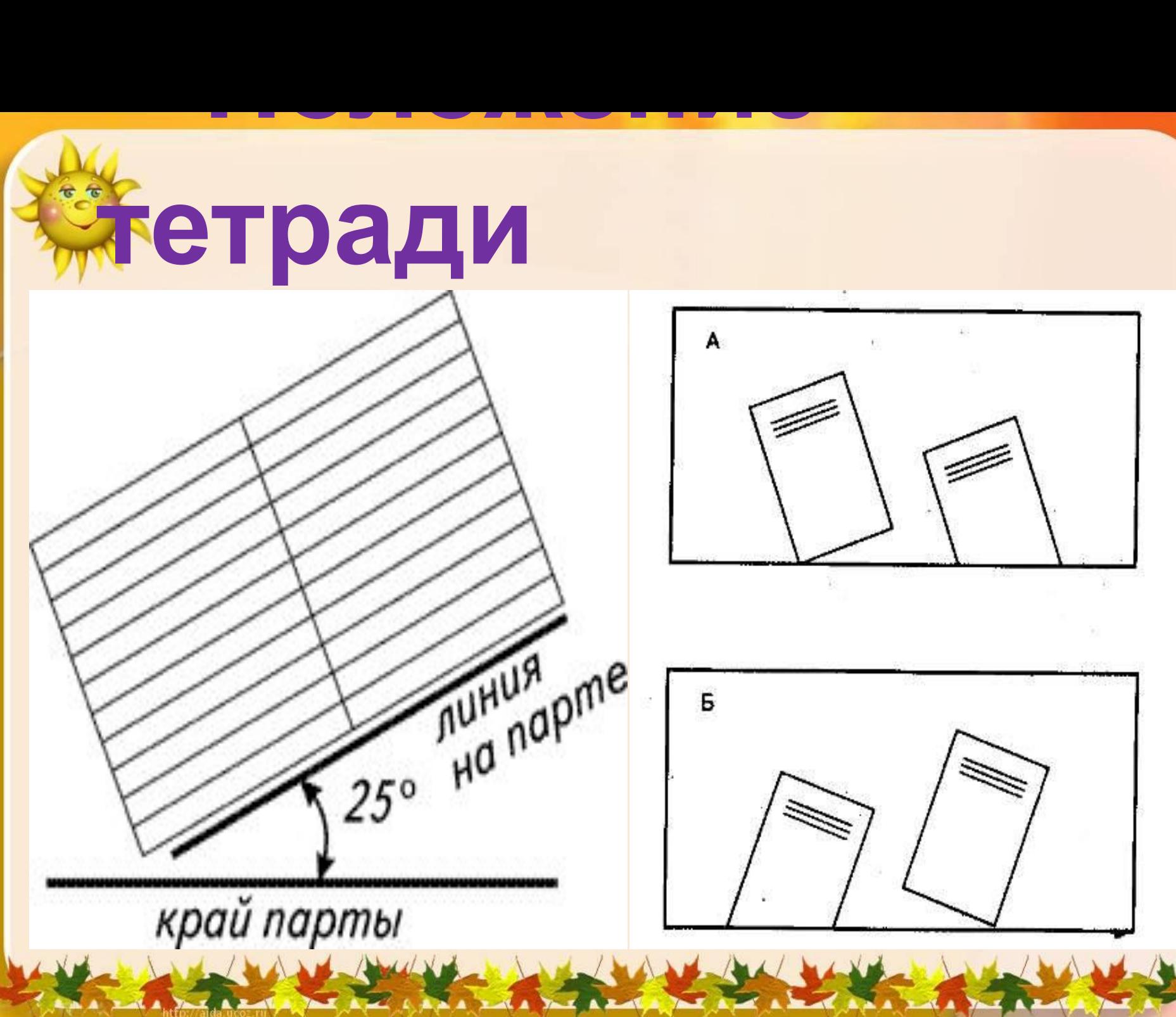

## **Этап оценивания**

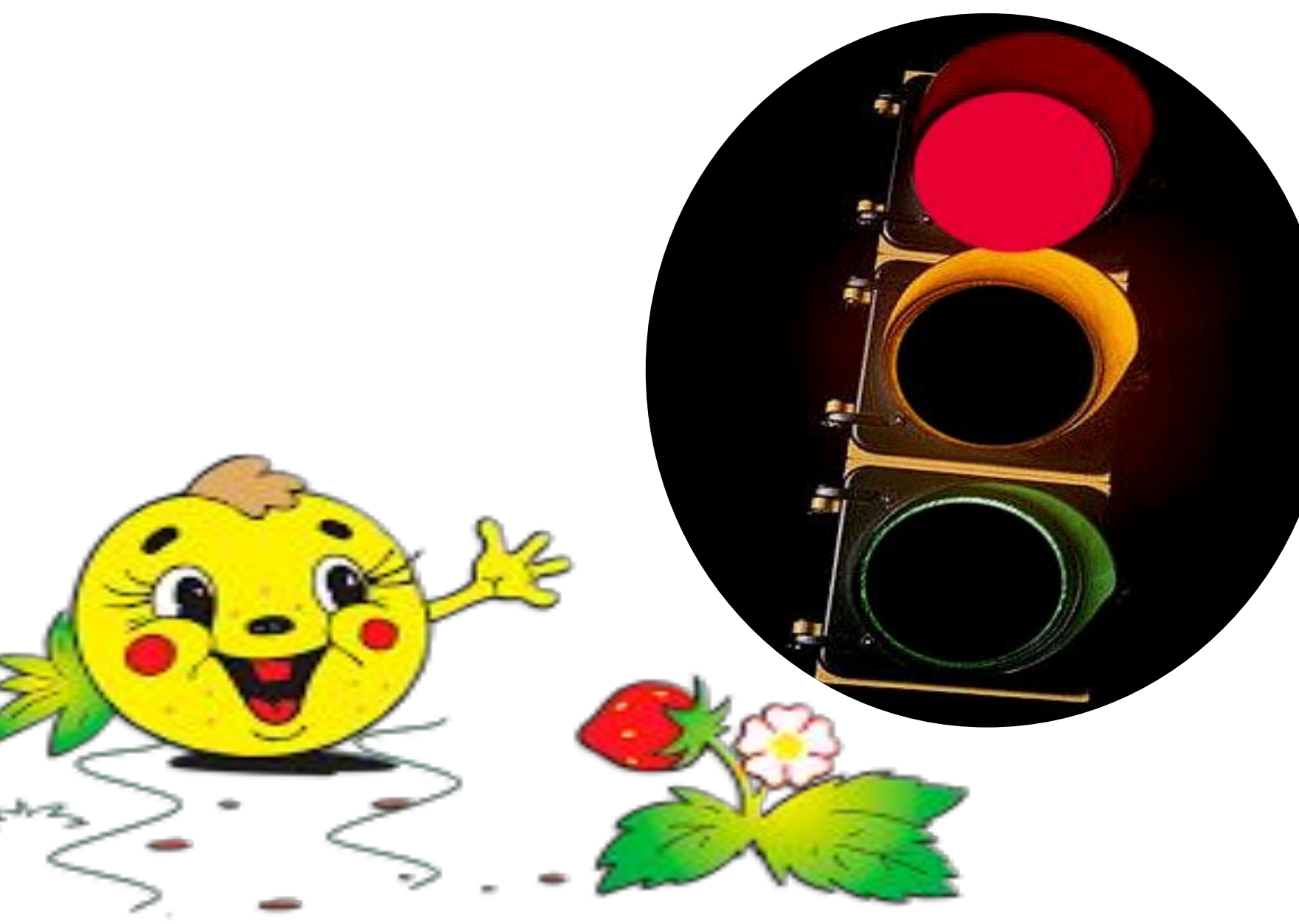

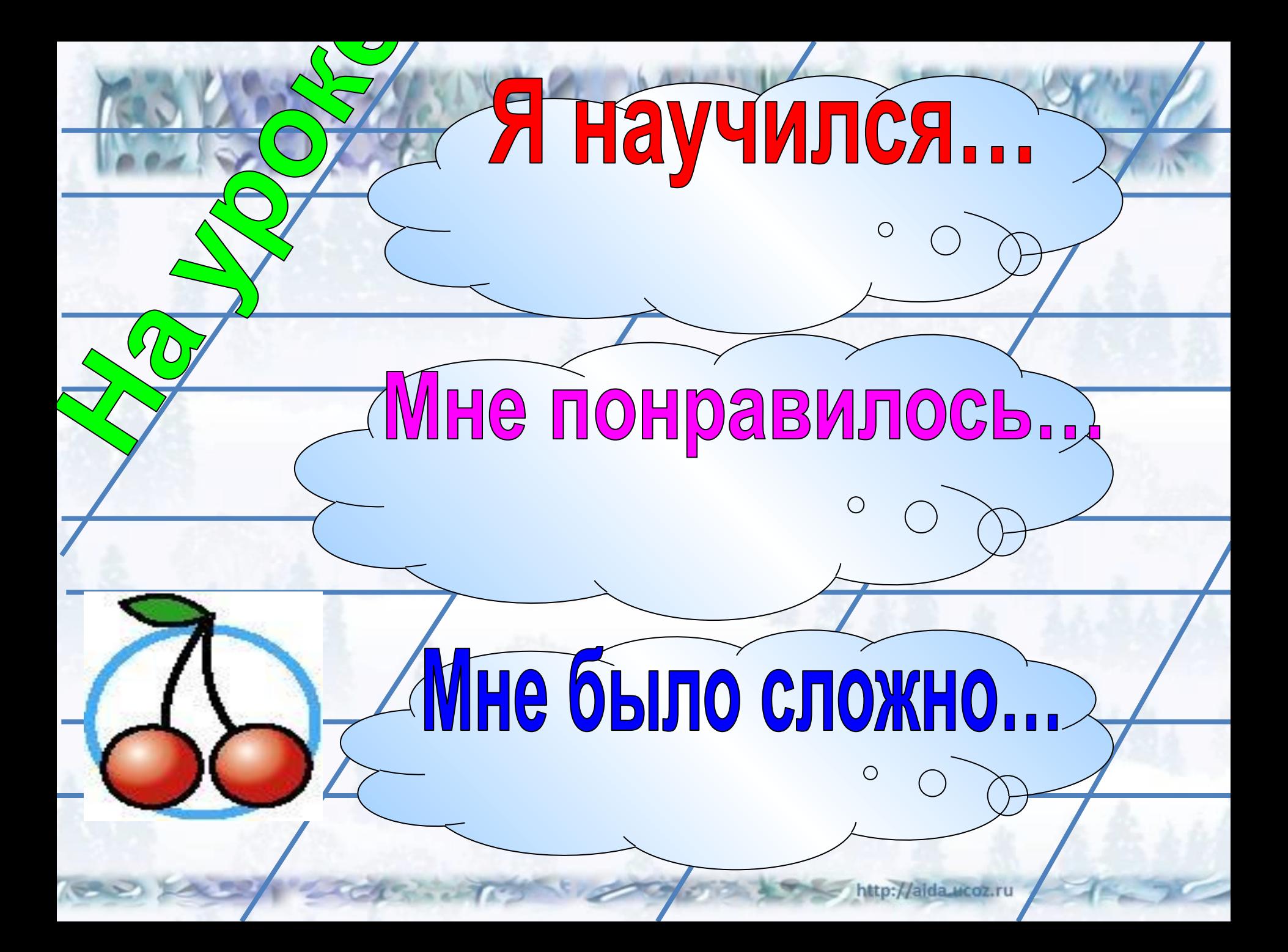

## **Оцените свою работу ! - <sup>Я</sup> устал <sup>и</sup> мне было сложно на уроке! - <sup>Я</sup> старался, но <sup>у</sup> меня не всё получилось, у меня были затруднения на уроке! - <sup>Я</sup> старался <sup>и</sup> <sup>у</sup> меня всё получилось! Я справился со всеми заданиями во время урока.**

**Личный сайт** •Общение с коллегами •Обмен опытом •Связь с учениками и родителями •Аттестация

### **Интернет - ресурсы учителю начальных классов**

- **1. Портал Института новых технологий www.int-tdu.ru**
- **2. Энциклопедия «От А до Я». В электронной энциклопедии представлены великолепно иллюстрированные материалы о различных растениях http://tmn.fio.ru**
- **3. Свободная энциклопедия http://ru.wikipedia.org/wiki/**
- **4. Электронная версия газеты «Начальная школа» за несколько последних лет. http://www.1september.ru/**
- **5. УМК «Начальная школа XXI века» http://www.vgf.ru/**
- **6. Методический центр «Развивающее обучение» (Система Д.Б. Эльконина- В.В.Давыдова) http://www.centr-ro.ru/**
- **7. Развивающая система обучения Л.В.Занкова http://www.zankov.ru/**
- **8. Образовательная система «Школа 2100» http://www.school2100.ru/**
- **9. УМК «Планета знаний» http://planetaznaniy.astrel.ru/metod.htm**
- **10. Сетевые исследовательские лаборатории «Школа для всех». http://setilab.ru**
- **11. УМК «Перспективная начальная школа» http://akademkniga.ru**
- **12. УМК «Школа России», «Перспектива» http://prosv.ru**
- **13. Журнал «Вестник образования» http://www.vestnik.edu.ru**
- **14. Сетевой образовательный журнал для учителей Южного округа http://www.journal.edusite.ru/p84aa1.html**
- **15. Единая коллекция цифровых образовательных ресурсов http://school-collection.edu.ru/**

## **Интернет-ресурсы детям**

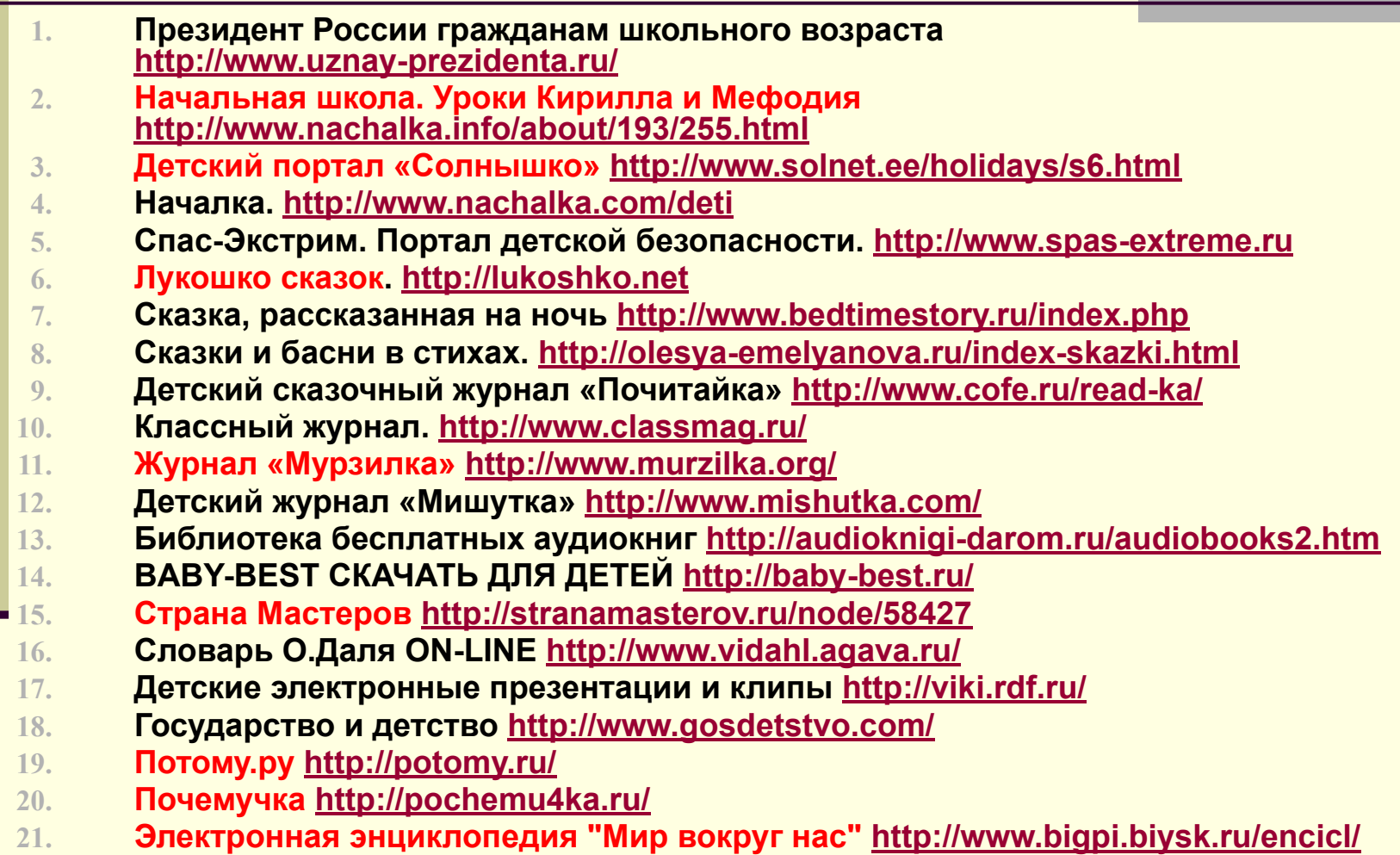

## **Документаци**

## **я**

- **• Рабочие программы**
- **• План воспитательной работы**
- **• Документация кабинета и оформление.**
- **• Обобщение опыта, аттестация**
- **• Составление характеристик учащихся**

# **Контроль**

- Тексты контрольных работ по предметам
- Тестовые работы
- Задания для проверки уровня обучаемости учащихся
- Задания для работы над ошибками и коррекции
- Тренажёры (таблица умножения, орфографическая работа)

# **Дидактически й материал**

- **• Схемы**
- **• Таблицы**
- **• Карточки для индивидуальной работы**
- **• Словарные слова**
- **• Цифры и т.д.**

## **Готовые обучающие программы**

**• Академия младшего школьника: 1-4 класс**

(Программно-методический комплекс для компьютерной поддержки учебного процесса в 1-4 классах начальной школы по основным предметам: Обучение грамоте; Русский язык; Математика; Окружающий мир.)

• Маша и медведь. Подготовка к школе. • Математика и измерение.

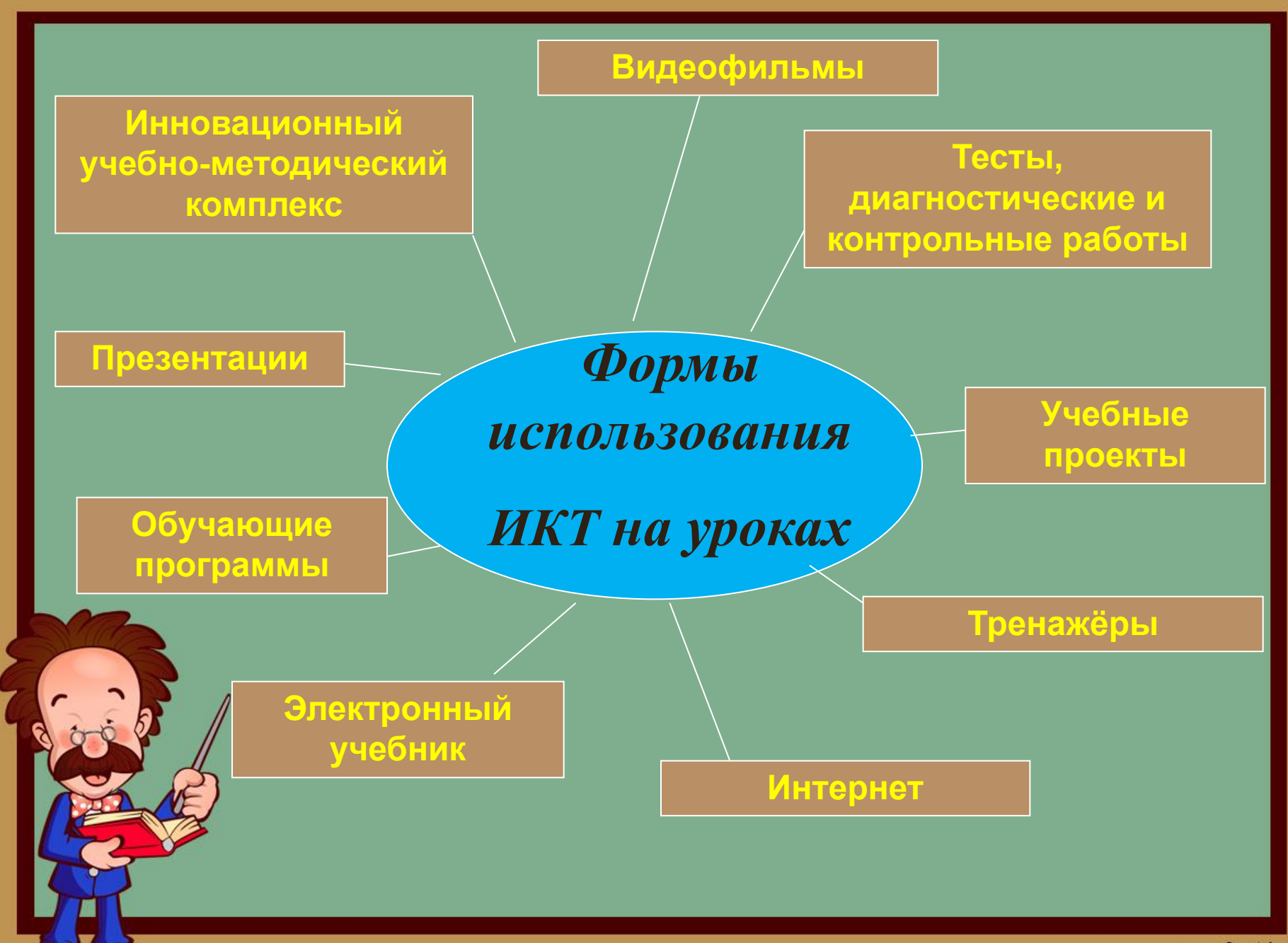

www.fppt.info

### **Ǿезультативность опыта**

**К результативности данного опыта можно отнести:** 

- **Рост положительной мотивации на уроках с применением ИКТ;**
- **Повышение уровня использования наглядности на уроке;** 
	- **Повышение производительности учебновоспитательного процесса;**
- **Качественное изменение взаимоотношений между участниками учебно-воспитательного процесса; • Рост качества знаний.**